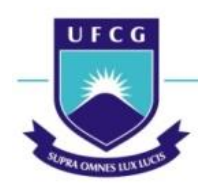

CENTRO DE CIÊNCIAS E TECNOLOGIA AGROALIMENTAR Unidade Acadêmica de Ciências e Tecnologia Agroalimentar Curso de Engenharia de Engenharia Ambiental Campus de Pombal-PB

OLÁVIO ROCHA NETO

# COMPARAÇÃO DE ESTUDOS MORFOMÉTRICOS DA SUB BACIA HIDROGRÁFICA MUMBABAPB, COM DADOS DE CARTAS TOPOGRÁFICAS E SENSORIAMENTO REMOTO

Pombal-PB

2018

OLÁVIO ROCHA NETO

# COMPARAÇÃO DE ESTUDOS MORFOMÉTRICOS DA SUB BACIA HIDROGRÁFICA MUMBABAPB, COM DADOS DE CARTAS TOPOGRÁFICAS E SENSORIAMENTO REMOTO

Trabalho de Conclusão de Curso apresentado ao Centro de Ciências e Tecnologia Agroalimentar, da Universidade Federal de Campina Grande, como parte dos requisitos para obtenção do título de Bacharel em Engenharia Ambiental.

Orientador: Prof. Dr. Luís Gustavo Lima Sales

Área de conhecimento: Geoprocessamento

Pombal-PB 2018

 R672c Rocha Neto, Olavio. Comparação de estudos morfométricos da sub-bacia hidrográfica Mumbaba PB, com dados de cartas topográficas e sensoriamento remoto / Olavio Rocha Neto. – Pombal, 2018. 52 f. : il. color. Trabalho de Conclusão de Curso (Bacharelado em Engenharia Ambiental) – Universidade Federal de Campina Grande, Centro de Ciências e Tecnologia Agroalimentar, 2018. "Orientação: Prof. Dr. Luís Gustavo Lima Sales". Referências. 1. Bacia hidrográfica. 2. Morfometria. 3. Geotecnologias. 4. Fragilidade ambiental. I. Sales, Luís Gustavo. I. Título. CDU 556.51(043)

FICHA CATALOGRÁFICA ELABORADA PELA BIBLIOTECÁRIA AUXILIADORA COSTA (CRB 15/716)

### **OLAVIO ROCHA NETO**

## COMPARAÇÃO DE ESTUDOS MORFOMÉTRICOS DA SUB BACIA HIDROGRÁFICA MUMBABA-PB, COM DADOS DE CARTAS TOPOGRÁFICAS E SENSORIAMENTO REMOTO

Aprovado em  $\circ$  (12 /2018)

**BANCA EXAMINADORA** 

Prof. Dr. Luís Gustavo de Lima Sales Orientador - UFCG/Campus de Pombal - PB

Onico Cristine M. Mechano

Profa. Dra. Érica Cristine Medeiros Machado Examinador Interno - UFCG/Campus de Pombal - PB

dré 12 rue nu

MSc. André Lucena Pires Examinador Externo - CH/UFCG - Campus de Campina Grande

> Pombal - PB Dezembro 2018

# OLÁVIO ROCHA NETO

# COMPARAÇÃO DE ESTUDOS MORFOMÉTRICOS DA SUB BACIA HIDROGRÁFICA MUMBABAPB, COM DADOS DE CARTAS TOPOGRÁFICAS E SENSORIAMENTO REMOTO

Trabalho de Conclusão de Curso apresentado ao Centro de Ciências e Tecnologia Agroalimentar, da Universidade Federal de Campina Grande, como parte dos requisitos para obtenção do título de Bacharel em Engenharia Ambiental.

Área de concentração: Geoprocessamento

Aprovado em 06 de dezembro de 2018.

## BANCA EXAMINADORA

Prof. Dr. Luís Gustavo Lima Sales Orientador *UFCG/Campus de PombalPB*

\_\_\_\_\_\_\_\_\_\_\_\_\_\_\_\_\_\_\_\_\_\_\_\_\_\_\_\_\_\_\_\_\_\_\_\_\_\_\_\_\_\_\_\_\_\_\_\_\_\_\_\_\_\_\_\_\_\_\_

Prof. Dr. Érica Cristine Medeiros Machado *Examinadora Interna UFCG/Campus de PombalPB*

\_\_\_\_\_\_\_\_\_\_\_\_\_\_\_\_\_\_\_\_\_\_\_\_\_\_\_\_\_\_\_\_\_\_\_\_\_\_\_\_\_\_\_\_\_\_\_\_\_\_\_\_\_\_\_\_\_\_\_

André Lucena Pires *Examinador Externo* 

\_\_\_\_\_\_\_\_\_\_\_\_\_\_\_\_\_\_\_\_\_\_\_\_\_\_\_\_\_\_\_\_\_\_\_\_\_\_\_\_\_\_\_\_\_\_\_\_\_\_\_\_\_\_\_\_\_\_\_

#### AGRADECIMENTOS

O maior agradecimento vai para minha mãe que me incentivou estudar desde pequeno, era tudo que ela queria era me ver formado, ela não vai ver, mas viu eu entrar e sempre me ajudou perto ou longe.

Agradeço ao meu pai Naidson Roha e ao meus irmãos Nady Rocha, Nadilson Rocha, Naidson Júnior, Francisco Rocha e Salette Rocha por me ajudarem quando precisei, em especial agradeço Celma Cristina e Jaíne Rocha por me acolher quando precisei, a meus amigos Eder Pereira, Joaquim Tiago e Plínio Tércio, Felipe Torre, Ludemário Medeiros, Luan Andrade e Arthur Vinícius, as minhas amigas, Tainá Souza, Gabriela Pereira, Viviane Dias, Priscila, Yaroslávia Paiva, Iris Rebeca, Marina Batista, Emanuela Dantas e Elicarla Moitinho, que me apoiaram muito, enfim, eu fiz tantos amigos que seus nomes ultrapassariam as páginas desse trabalho, mesmo que seu nome não esteja aqui, saiba que eu lembro de você.

Além de todos os professores que me ensinaram com destaque para meu orientador Prof. Dr. Luís Gustavo Lima Sales, que me acolheu no TCC, a Prof. Dr. Érica Cristine Medeiros Machado, e André Lucena Pires por aceitarem participar da minha banca de TCC. Alguns professores tiveram um destaque grande para mim, entre eles Luíz Gualberto com sua humildade e compreensão, Virgínha de Fátima por pegar o papel de mãe, Franciscleudo Bezerra por pegar o papel de pai, Helber Rangel que me guiou nos caminhos das trilhas científicas, ao professor José Cleidimário e Moisés tenho a honra de ter sido aluno de vocês. Obrigado a todos os professores que contribuíram em minha jornada.

Agradeço ao pessoal da administração, da prefeitura, aos terceirizados em geral por zelarem do ambiente de estudo, em especial a Gerúsia Trigueiro que foi a primeira pessoa a me acolher na UFCG. Agradeço também a minha primeira turma e a todos que participaram da minha jornada nesse tempo.

#### RESUMO

O estudo morfométrico de uma bacia hidrográfica analisa as principais características físicas desta, entre elas os fatores de forma, o relevo, a declividade e a hidrografia, sendo o alicerce para o planejamento e gestão territorial da bacia, uma vez que indica áreas com maior fragilidade ambiental. Este trabalho objetivou realizar a caracterização morfométrica da Bacia hidrográfica do Rio Mumbaba localizada no litoral sul paraibano com base em mapas topográficos na escala de 1:25.000 e imagens de satélite proveniente do Shuttle Radar Topography Mission SRTM e a comparação dos resultados. Para o estudo foi utilizado as geotecnologias como sensoriamento remoto e geoprocessamento, destacando o uso de software livre. Dentre os resultados obtidos pode-se destacar que a bacia em estudo possui uma área de 180,54km² na carta e 171,1 km² nas imagens de satélite, de acordo com os fatores de forma a bacia possui baixa suscetibilidade de enchente em condições normais de chuva e forma alongada. As principais diferenças entre os valores das cartas e das imagens do SRTM foram na declividade, e na hidrografia, onde na carta a declividade máxima foi de 48% e o rio principal apresentou ordem 4, já no SRTM a declividade máxima foi de 27% e o rio principal foi classificado com ordem 2. A bacia possui áreas mais vulneráveis ambientalmente nas margens dos cursos d'água principalmente nas nascentes onde se encontram as maiores declividades. A carta topográfica representa com mais precisão a realidade da bacia do que o SRTM devido a escala.

Palavras-chave: morfometria, geotecnologias, bacia hidrográfica, fragilidade ambiental.

#### ABSTRACT

The morphometric study of a watershed analyzes the main factors of its consumption, among them the factors of form, relief, slope and hydrography, being the foundation for the planning and territorial of the basin, since it indicates areas with greater fragility environmental protection. This work aimed to perform a morphometric characterization of the Mumbaba River Basin located on the south coast based on 1: 25,000 topographic maps and satellite images of the Shuttle Radar Topography Mission SRTM and a comparison of the results. For the study geotechnology was used as remote sensing and geoprocessing, highlighting the use of free software. Among the results obtained, it may be that its area of study includes an area of 180.54 km² in the chart and 171.1 km² in the satellite images, according to the shape factors of a column with the ability to separate the conditions normal rainfall and elongated form. As the main differences between SRTM values and images were in the slope, and in hydrography, the number of a maximum slope was 48% and the river became 4%, while in the SRTM the maximum slope was 27% and the main river was classified with order 2. The areas most vulnerable to the anomaly in the areas of high school are the springs where the largest slopes are found. The topographical chart more accurately represents the reality of the SRTM due to a scale.

Key words: morphometry, geotechnologies, hydrographic basin, environmental fragility.

# LISTA DE FIGURAS

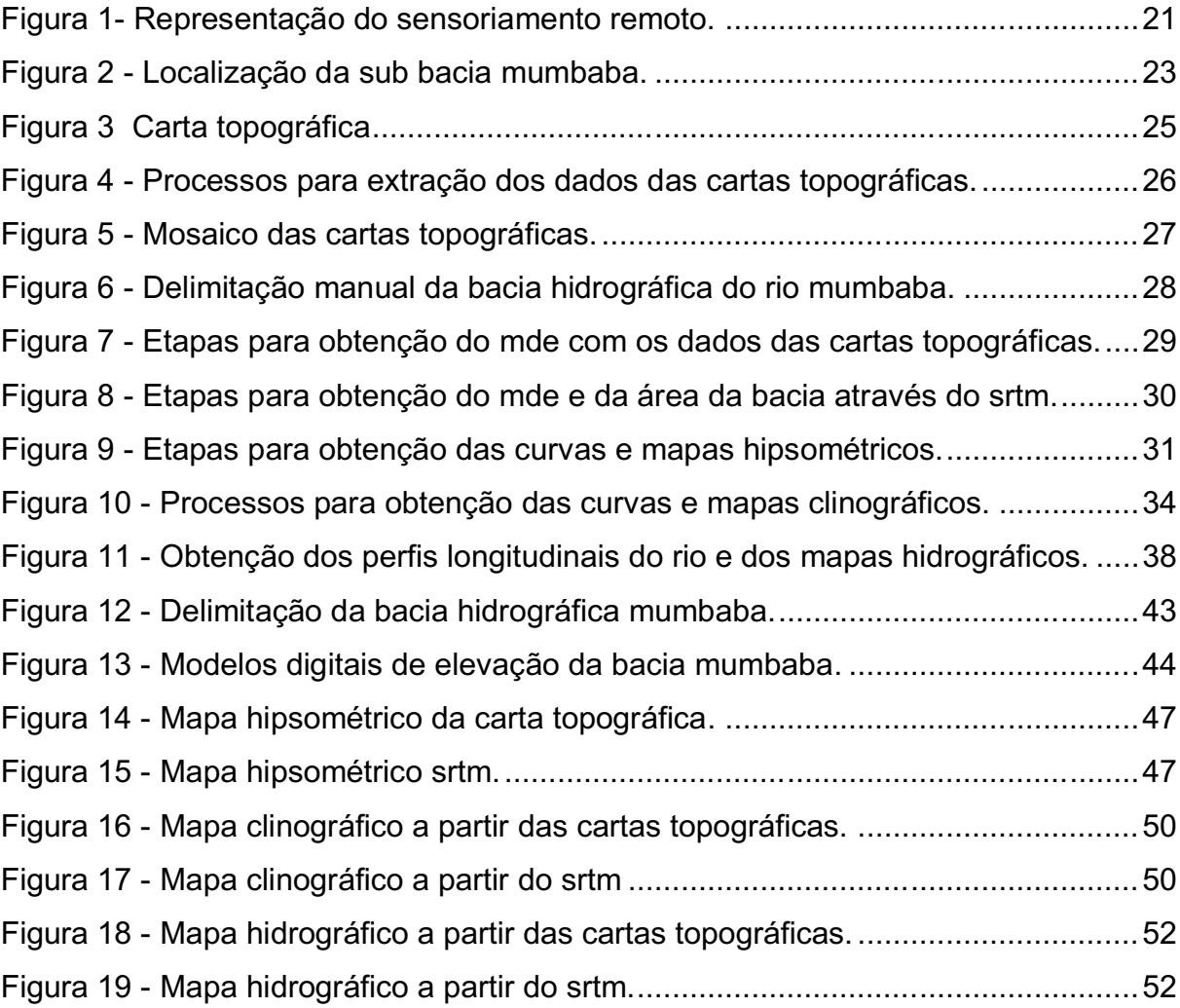

# LISTA DE GRÁFICOS

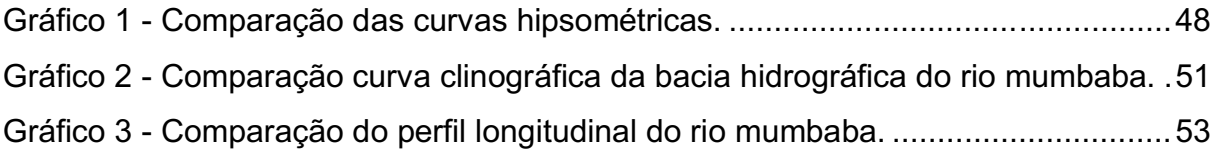

# LISTA DE QUADROS

Quadro 1 - [Principais características físicas de uma bacia hidrográfica](#page-41-0) ...................40

# LISTA DE TABELAS

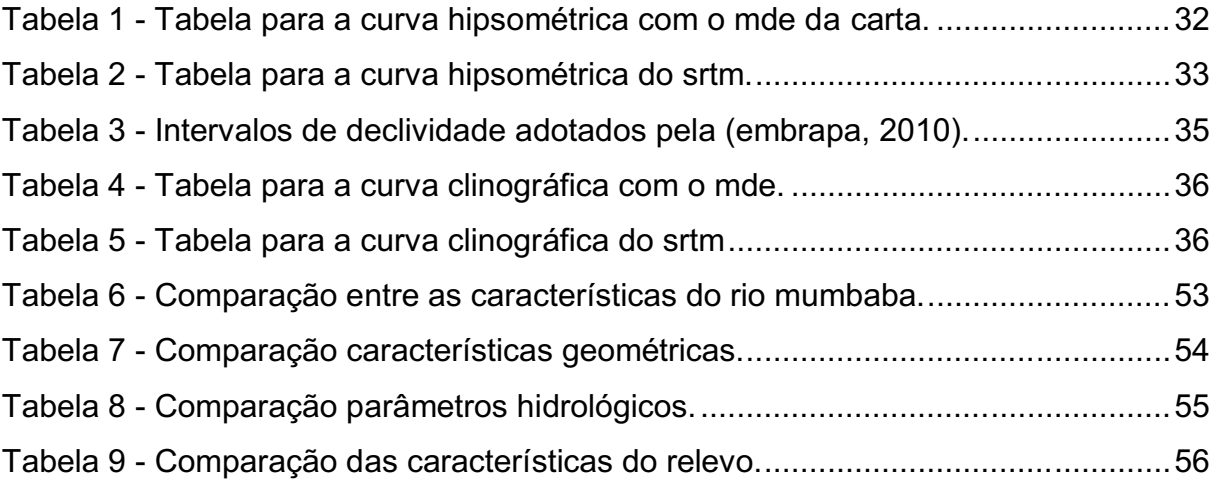

# LISTA DE ABREVIATURAS E SIGLAS

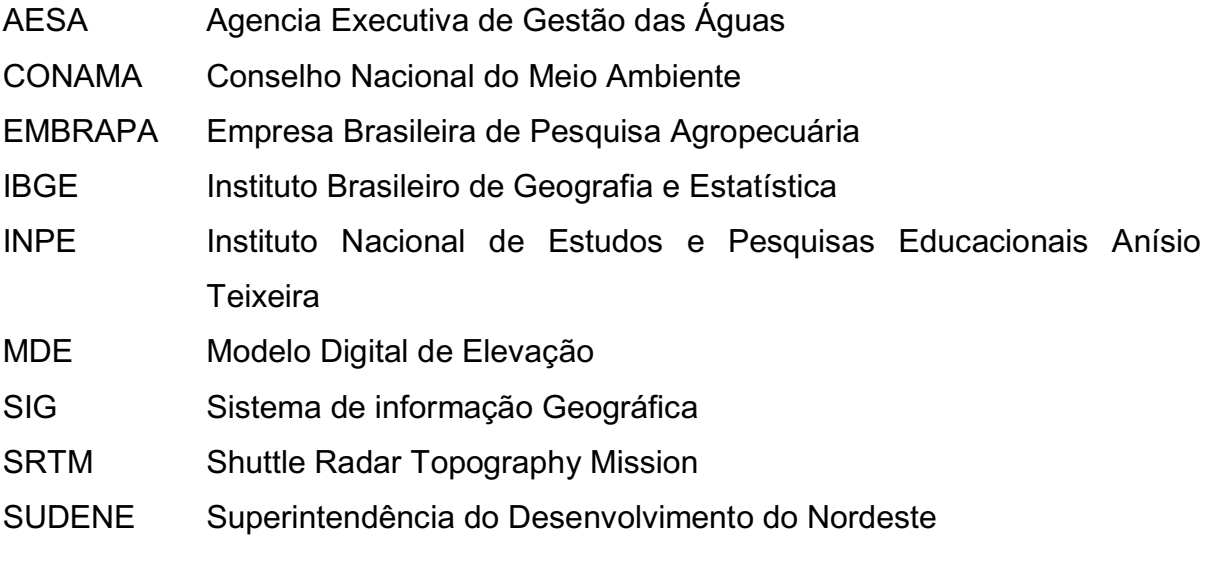

# **SUMÁRIO**

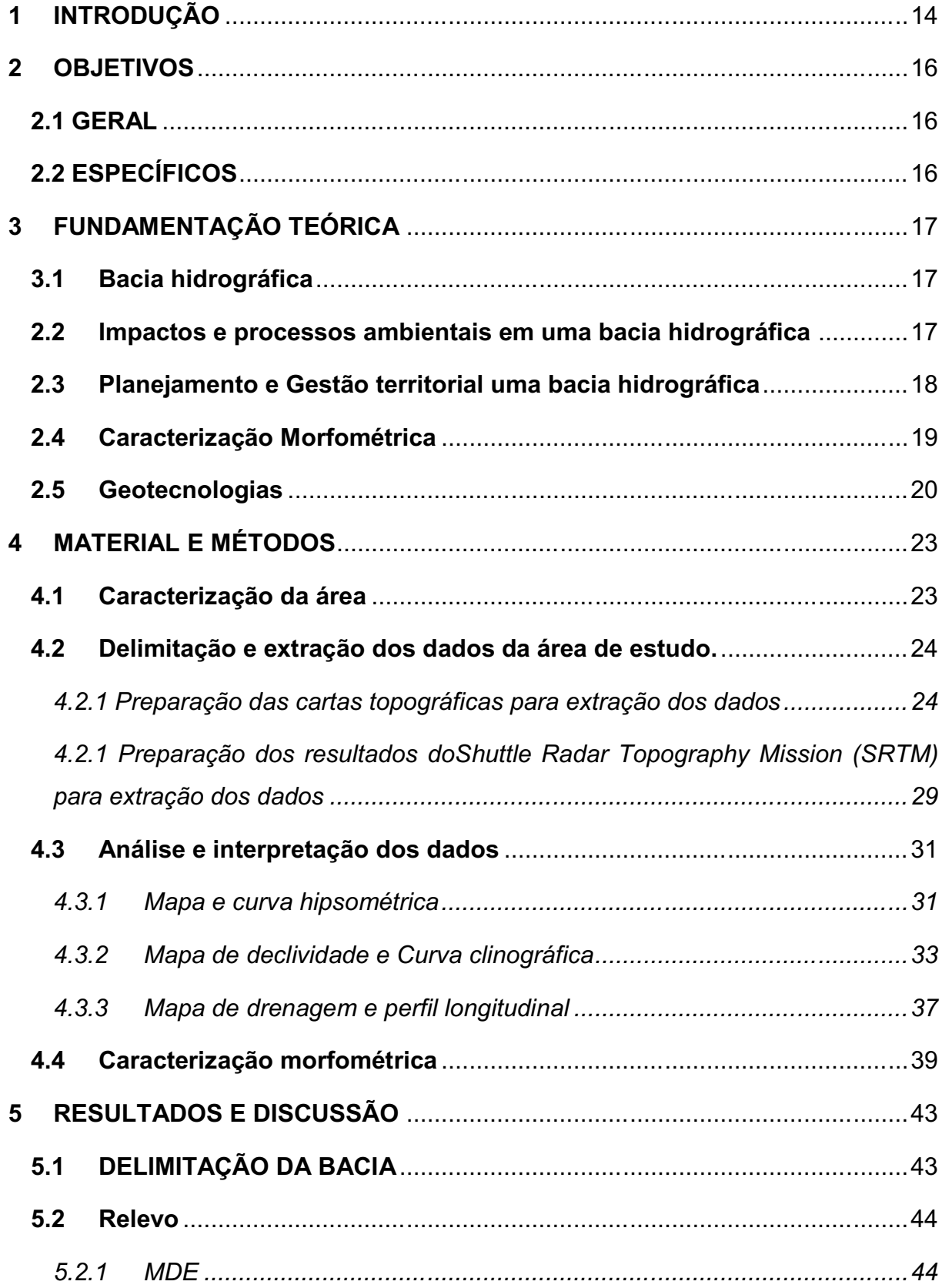

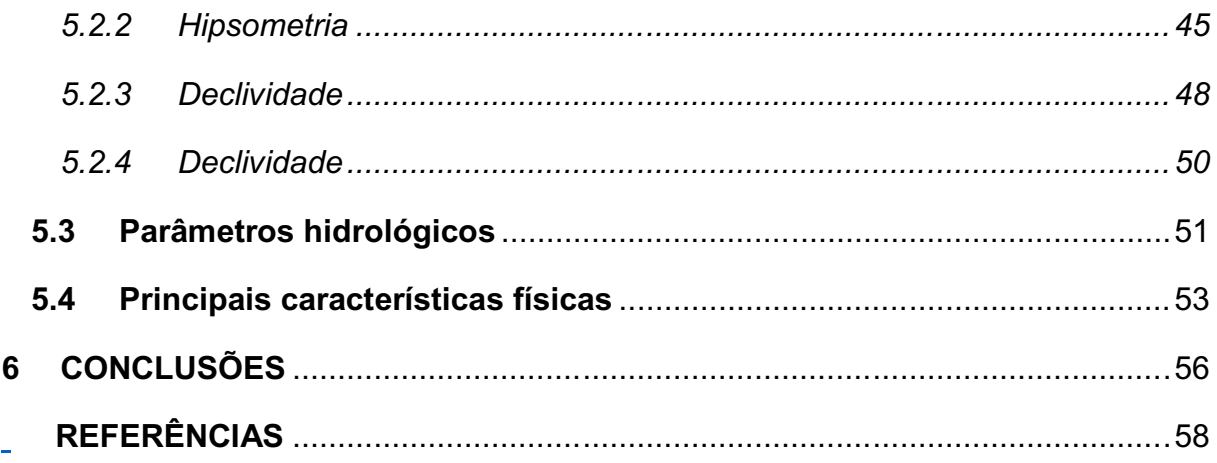

### <span id="page-15-0"></span>1 INTRODUÇÃO

A lei n. 9433 de 1997 instituiu a Política Nacional dos Recursos Hídricos que aponta a Bacia hidrográfica como a unidade de gestão territorial. Para Tucci (2015) a Bacia Hidrográfica é uma área de captação natural da água da precipitação que faz convergir os escoamentos para um único ponto de saída, seu exutório. Ela é base de todas as atividades antrópicas como agricultura, agroindústrias, moradia e fonte de recursos naturais.

O modo de consumo e comportamento humano tem cada vez mais contribuído para a geração de impactos ambientais negativos sobre as bacias hidrográficas. Sánchez (2008) destaca a perda de solo por intensificação do processo de erosão, a perda do volume d´água dos corpos hídricos devido ao assoreamento, a poluição dos corpos hídricos e do solo, além de consequências provindas de enchentes motivadas por fatores naturais e acelerada pelo ser humano.

Não só as grandes bacias têm sofrido esses impactos, mas as sub bacias também como o caso da bacia do Rio Mumbaba no litoral sul paraibano que segundo a Agência Executiva de Gestão das Águas do Estado da Paraíba (AESA) possui índice elevado de assoreamento, além de conflitos sobre o uso como a irrigação. Um estudo elaborado por Silva, Silva e Dantas Neto (2014) nessa subbacia revela que o rio Mumbaba e seu afluente Mussaré vêm recebendo grandes quantidades de esgotos domésticos, além da destruição das matas ciliares e recebimento de resíduos industriais.

Esses problemas demonstram a necessidade de um plano de gerenciamento de bacias hidrográficas que começa com a caracterização morfométrica desta. Neto et al (2015) destaca que essa caracterização é a base de estudos para a dinâmica do meio ambiente uma vez que associa fatores em uma bacia como a pluviometria otimizando a gestão e utilização dos recursos naturais. Assim o estudo morfométrico de uma bacia é essencial para implantação de planos e projetos para a gestão dos recursos naturais.

O avanço da tecnologia possibilitou a otimização da realização da caracterização morfométrica com o desenvolvimento do Sistema de Informações Geográficas (SIG). As funcionalidades de um Sistema de Informações Geográficas não só permitem como facilitam as análises necessárias ás atividades de

gerenciamento de recursos hídricos dentro de uma célula básica que é a bacia hidrográfica (JUNIOR; BARSA, 2012).

O estudo morfométrico vem sendo elaborado com os resultados do Shuttle Radar Topography Mission (SRTM), um projeto de sensoriamento remoto que captou características do relevo da terra (Farr; Kobrick, 2000) representadas em uma imagem com escala de 1:150.000. Este estudo também pode ser elaborado com cartas topográficas de escalas diferentes a partir da sua digitalização.

## <span id="page-17-0"></span>2 OBJETIVOS

## <span id="page-17-1"></span>2.1 GERAL

Realizar a caracterização morfométrica da sub bacia hidrográfica do Rio Mumbaba com dados das cartas topográficas na escala de 1:25.000 e do SRTM e sua comparação.

## <span id="page-17-2"></span>2.2 ESPECÍFICOS

 Desenvolver o Modelo Digital de Elevação MDE com dados na escala de 1:25000 da bacia em estudo;

- Geração de mapas temáticos: Hipsométrico, clinográfico, e Rede de drenagem;
- Calcular as características geométricas, fisiográficas e da rede de drenagem da bacia, além da geração dos Gráficos hiosométrico e clinográfico.

### <span id="page-18-0"></span>3 FUNDAMENTAÇÃO TEÓRICA

#### <span id="page-18-1"></span>3.1 Bacia hidrográfica

Existem vários conceitos na literatura para definição de bacias hidrográficas, ambos são similares, podemos destacar o Gribbin (2009) onde que a denominade Bacia de drenagem, definindo-a como espaço bem delimitado onde intercepta a chuva e a transporta até o curso d'agua. A delimitação é uma linha imaginária determinada pela topografia do local, a chuva que cai no lado da bacia segue para seu interior e a outra segue um caminho distinto. A bacia pode ser dividida em várias sub-bacias dependendo do exutório considerado ao longo do canal coletor (NETTO, 2009)

De forma similar Netto (2009) caracteriza uma bacia como uma área em que drena água, sedimentos e materiais dissolvidos para um mesmo lugar em comum. Por esse motivo Araújo et al (2008) advertem que a bacia não pode ser levada em conta só os processos que ocorrem no rio, uma vez que os sedimentos levados do rio são provindos de áreas remotas deste, localizadas nos limites da bacia, assim a atividade antrópica inadequada causa a erosão e movimento de massa causando impactos ambientais negativos no ciclo hidrológico.

#### <span id="page-18-2"></span>2.2 Impactos e processos ambientais em uma bacia hidrográfica

Existem várias definições para impacto ambiental, para resolução CONAMA n°1/86 é definido como qualquer alteração das propriedades físicas, químicas ou biológicas do meio ambiente, causadas por qualquer forma de matéria ou energia resultante das atividades humanas que direta ou indiretamente afetem a saúde, a segurança e o bem-estar da população, as atividades sociais e econômicas, as condições estéticas e sanitárias do meio ambiente e a qualidade dos recursos ambientais.

Essa definição é contestada por alguns autores como Sánchez (2008) que considera que o impacto ambiental também pode ser causado por motivos naturais. Além de ser positivo ou negativo.

Ainda segundo Sánchez (2008) os impactos ambientais podem ser causados por processos ambientais intensificados pelo homem, para ele esses processos são eventos naturais, destacando a erosão do solo, inundações, recarga de aquíferos, movimento de massa, deposição de sedimentos de rios e lagos, transporte de sedimentos de poluição das águas.

Para Genovez et al (2016) a erosão é um conjunto de processos que desgasta e desagrega o solo removendo o de um local para outro. Para Lepsch (2011) ela pode ser do tipo hídrica ou eólica, sendo um processo natural que podeser intensificado pela atividade antrópica como desmatamento, queimadase uso inadequado de encostas íngremes e de maior inclinação. Causando empobrecimento do solo, produção excessiva de sedimentos, deposição de sedimentos em reservatórios e canais, enchentes em regiões planas (GENOVEZ et al., 2016), além de causar a destruição das margens de rios e movimentos de massa (ARAUJO; ALMEIDA; GUERRA, 2008), colaborando para intensificação de processos naturais, que causam assoreamento, inundações, e outros impactos.

Assim para preservação dos recursos hídricos na bacia é necessária a elaboração de um planejamento territorial determinando áreas de preservação de mananciais, reservas florestais, áreas agrícolas e distritos industriais, obedecendo às características naturais da bacia hidrográfica (TUCCI, 2015)

### <span id="page-19-0"></span>2.3 Planejamento e Gestão territorial uma bacia hidrográfica

O planejamento territorial, associado a outras medidas de caráter preventivo é um instrumento eficaz e de baixo custo para controle de poluição (TUCCI, 2015).Silva et al. (2010) também percebem a bacia hidrográfica como uma das principais unidades de gerenciamento territorial, uma vez que detém uma grande parte dos recursos naturais.

Igualmente a Política Nacional dos Recursos Hídricos, caracteriza a bacia hidrográfica como unidade de gestão territorial que visa a conservação e utilização de forma racional dos recursos hídricos, destacando assim a importância de um planejamento e gestão desta.

O planejamento estratégico que identifique as melhores alternativas de desenvolvimento dos recursos hídricos priorizando o uso sustentável, desenvolvimento econômico e social e diminuição de impactos ambientais é fundamental para tomada de decisões futuras, visando sempre a conservação dos recursos hídricos e a preparação para futuros eventos críticos como a seca (MAUAD; LIMA, 2003).

Para elaboração desse planejamento Tucci (2015) considera fundamental a análise do clima, cobertura vegetal, geologia, topografia, drenagem, tipo de solo e outras características para da bacia escolhida.

Por isso, é fundamental o estudo morfométrico da bacia hidrográfica desejada.

#### <span id="page-20-0"></span>2.4 Caracterização Morfométrica

Pissarra et al. (2010) descrevem que os parâmetros morfológicos e seus processos obtidos na análise morfométrica da bacia tem por função diagnosticar alterações na paisagem acontecida entre 100 anos ou menos, motivada por fatores antrópicos e ou naturais. Ainda segundo ele este estudo é utilizado para monitoramentos, relatórios acerca das condições ambientais e programas de avaliação de impactos ambientais.

Em um contexto similar Rodrigues (2004) enxega a morfometria de uma bacia como base para ações que visam o manejo, conservação e ações mitigadoras em relação aos recursos naturais, isso devido a seus parâmetros estudados, podendo se destacar a área da bacia, comprimentos da bacia, declividade da bacia, índice de drenagem (TUCCI, 2015), amplitude altimétrica, perfil logitudidal do rio principal, densidade de drenagem, ordem dos cursos d'água e os fatores de forma (COLLISCHONN; DORNELLES, 2015).Esses parâmetros estão diretamente ligado ao relevo que influencia diretamente nos ciclos de matéria e energia dos processos físicos, químicos e biológicos (MENDES; CIRÍLO, 2013). Também influenciam na infiltração, quantidade de água produzida com o deflúvio, a evapotranspiração, o escoamento superficial e sub superficial (RODRIGO, 2008). Esses se relacionam a processos de degradação ambiental e consequentemente a impactos ambientais.

Assim, o estudo morfológico de uma bacia hidrográfica é indispensável para conservação dos seus recursos hídricos devido analisar o comportamento hídrico da bacia e suas reações a interferências no processo do ciclo hidrológico(FERREIRA et al; 2012). A morfometria é essencial em trabalhos que visam o diagnóstico da susceptibilidade à degradação ambiental, planejamento e manejo de micro bacias (MOREIRA, RODRIGUES 2010).

O estudo morfométrico vem sendo utilizado na literatura como subsídio a gestão territorial de bacias hidrográficas, analisando áreas que podem ocorrer enchentes e inundações, correlacionando a declividade com o uso e ocupação de solo visando o desenvolvimento sustentável, a capacidade de infiltração e retenção de água na bacia, a processos de degradação ambiental. Como no trabalho de Santos et al. (2018) realizado no munícipio de Rio Verde em Goiás, correlacionando a declividade com a melhor forma de exploração sustentável seja agricultura, pecuária e em casos extremos de declividade propõem manter a vegetação, a possibilidade da intensificação de processos de erosão hídrica, a capacidade de infiltração e retenção de água em uma bacia hidrográfica.

Para realização da caracterização morfométrica tem se utilizado ferramentas de geoprocessamento, uma vez que sua abordagem múltipla e rápida na geração de resultados precisos facilita a gestão territorial e análise ambiental (FONSECA, et al 2013).

#### <span id="page-21-0"></span>2.5 Geotecnologias

.

Santos et al (2015) afirmam que a geotecnologia por meio de métodos computacionais e subsídios da cartografia, fotogrametria, sensoriamento remoto, geoprocessamento e sistemas de informações geográficas, objetiva a análise do espaço geográfico. Essa área de estudo constitui uma poderosa ferramenta para tomada de decisões (ROSA, 2005).

Para Schuch (2006) o geoprocessamento é um conjunto de várias tecnologias que constituem as fases de coletas, processamento e uso de informações relacionadas ao espaço físico, fazendo assim seu cruzamento e análise dos produtos.

Machado et al (2007) demonstram que o geoprocessamento subsidia a análise da declividade do terreno, as redes de drenagem, uso e ocupação do solo, fatores esses associados a processos erosivos que são elementos essenciais para uma gestão territorial de uma bacia hidrográfica. Assim o geoprocessamento tem sido utilizado para caracterização morfométrica de uma bacia, uma vez que sua abordagem múltipla e eficiência na obtenção de resultados precisos, facilita a análise ambiental de parâmetros fundamentais para o manejo de uma bacia (FONSECA et al., 2013).

As geotecnologias estão interligadas, um grande avanço tecnológico nessa área foi o sensoriamento remoto que pode ser entendido como um conjunto de atividades que permitem a obtenção de informações dos objetos que compõem a superfície terrestre sem a necessidade de contato direto com os mesmos. (FLORENZAN, 2009). Para o sucesso dessa ação são utilizados sensores que de acordo com Fitz (2008), em relação ao sensoriamento remoto,são equipamentos acoplados em satélites e ou aeronaves que captam a radiação eletromagnética ou outro tipo de energia emitida ou refletida por uma determinada superfície catalogando-os em gráficos, imagens, dados numéricos e entre outros. O processo de sensoriamento remoto está indicado na Figura 1.

<span id="page-22-0"></span>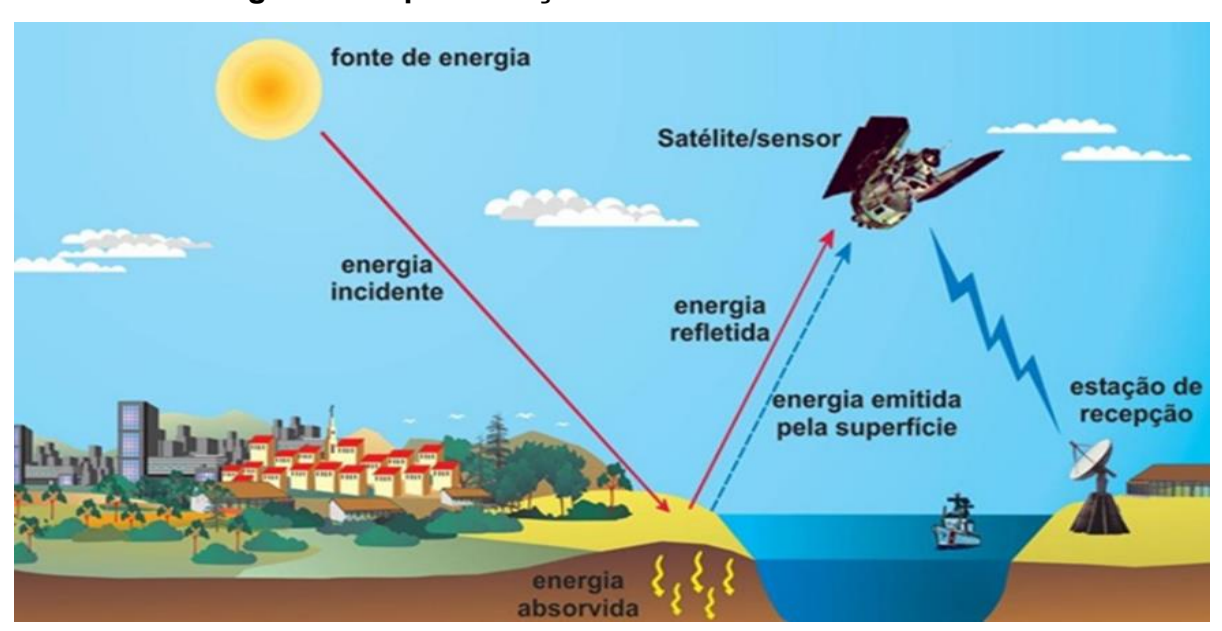

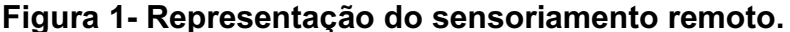

Fonte: Florenzan (2009).

Seus produtos vêm sendo utilizados para pesquisas em diversas áreas comono estudo e monitoramento dos processos na hidrosfera, em estudos urbanos, na agricultura, em estudos florestais, geologia, aplicações em cartografia, entre outros,(NOVO, 2008) assim possibilitando resultados rápidos e precisos e geração de artigos científicos, entre eles: Identificação de possíveis áreas salinizadas (OLIVEIRA; LIMA; RIBEIRO, 2018), perda de solos em entressulcos(MORAES et al., 2018), analise da variação da cobertura do uso da terra (PEIXOTO, 2008), analisar do albedo e o índice de vegetação de uma superfície (JUNIOR; FERREIRA, 2018) e a caracterização morfométrica de uma bacia hidrográfica (GERBER, et al., 2018). Esse último é realizado muitas vezes com o resultado de um trabalho de sensoriamento remoto denominado *Shuttle Radar Topography Mission* (SRTM).

De acordo com Farr e Kobrick (2000) o projeto SRTM constitui em uma missão realizada pela *National Aeronautics and Space Adminstration* (NASA) e a *National Imagery and Mapping Agency* (NIMA) ocorrido em fevereiro do ano 2000 que por meio de sensores específicos registrou os dados planialtimétricos da superfície terrestre resultando na formação do Modelo Digital de Elevação (MDE) desta.

Para Fragas et al (2014) foi graças ao surgimento do modelo digital de elevação (MDE),um avanço tecnológico na área do geoprocessamento, que aumentou a agilidade na execução e obtenção de resultados confiáveis sobre o relevo de determinada área contribuindo assim para estudos e delimitação de uma bacia hidrográfica.

Assim, com base no MDE do projeto SRTM vem surgindo vários estudos de caracterização morfométrica de bacias hidrográficas como o deAumassanne (2018) realizando este estudo na nascente do Rio colorado na Argentina, o de Kannan et al., (2018) que realizaram a caracterização morfométrica na bacia do rio Cauvery na Índia e a de Gerber et al.,(2018) que realizaram o estudo na bacia de Pontal localizada no estado do Pernambuco no Brasil.

Outra forma de gerar um MDE para realização de estudos é através da digitalização de mapas e cartas topográficas de diferentes escalas. De acordo com Nogueira (2009)a digitalização é do tipo automática ou manual, a automática consiste em utilizar um *scanner* para digitalizar um mapa que passa a ter uma estrutura do tipo *Raster*, em outras palavras uma imagem, e a manual converte os dados do mapa em pontos, linhas e áreas (vetores), esse processo chama-se vetorização do mapa, e é realizado por um técnico com auxílio de um computador onde ele define cada vetor de forma manual. É a partir da interpolação matemática dos vetores planialtimétricos, ou seja, os que representam as curvas de níveis e pontos elevados que se gera um Modelo numérico do terreno ou MDE (MENDES; CIRILO, 2013).

Esse é menos utilizado na literatura devido ao tempo gasto com preparação dos dados, porém pode apresentar dados mais fiéis de acordo com a escala do mapa que gerou o MDE.

### <span id="page-24-1"></span>4 MATERIAL E MÉTODOS

#### <span id="page-24-2"></span>4.1 Caracterização da área

Na Figura 2, ilustra-se o mapa de localização da sub bacia Mumbaba.

<span id="page-24-0"></span>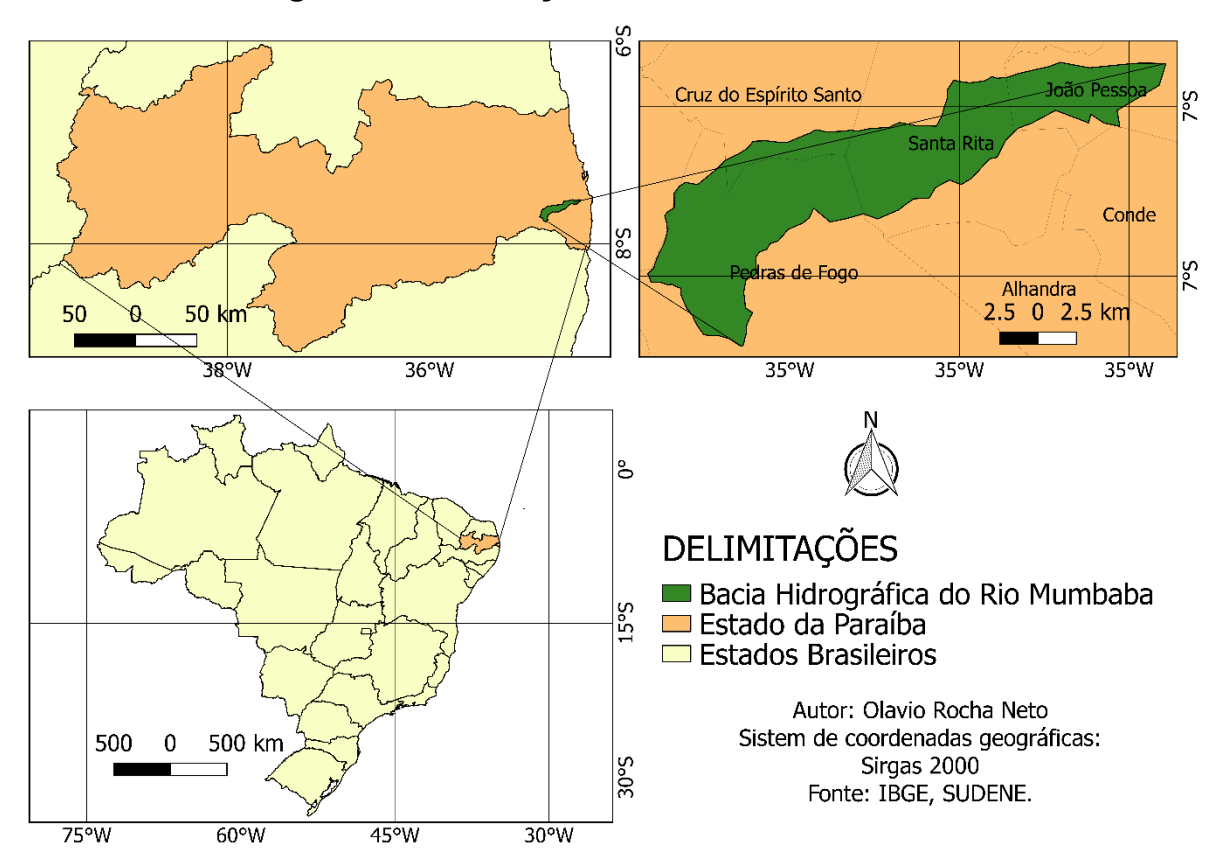

Figura 2 Localização da sub bacia Mumbaba.

#### Fonte: Autoria própria (2018).

A sub bacia Hidrográfica Mumbaba está localizada no litoral Sul paraibano (Figura 2), na coordenada Universal Transversa de Mercator (UTM) 25S sendo parte da bacia hidrográfica do Gramame que é de fundamental importância para o abastecimento de água da capital João Pessoa, Cabedelo, Bayeux, Pedra de Fogo, Conde e parte de Santa Rita.

O principal rio dessa sub bacia é o Rio Mumbaba que nasce no município de pedras de fogo e corta os municípios de Cruz do Espírito Santo e Santa Rita. Um dos seus principais afluentes éo riacho Mussaré.

A sub bacia Mumbaba tem a Mata Atlântica como vegetação nativa que divide espaço com canaviais e a ocupação humana. A sua temperatura máxima média é de 31C° e a mínima média é de 23C°. Sua pluviosidade média anual é de 1888 mm, sendo mais intensa entre os meses de maio e julho.

#### <span id="page-25-0"></span>4.2 Delimitação e extração dos dados da área de estudo.

#### <span id="page-25-1"></span>4.2.1 Preparação das cartas topográficas para extração dos dados

A área em estudo abrangia o total de 5 cartas topográficas na escala de 1 para 25.000. A Figura 3 representa uma das cartas, ambas são oferecidas pela Superintendência do Desenvolvimento pelo Nordeste (SUDENE, 1974). O índice de nomenclatura das cartas são folhas SB.25-Y-C-II-2-SE, SB.25-Y-C-II-4-NE, SB.25-Y-C-III-1, SB.25-Y-C-II-4-NO e SB.25-Y-C-II-2-SO.

<span id="page-26-0"></span>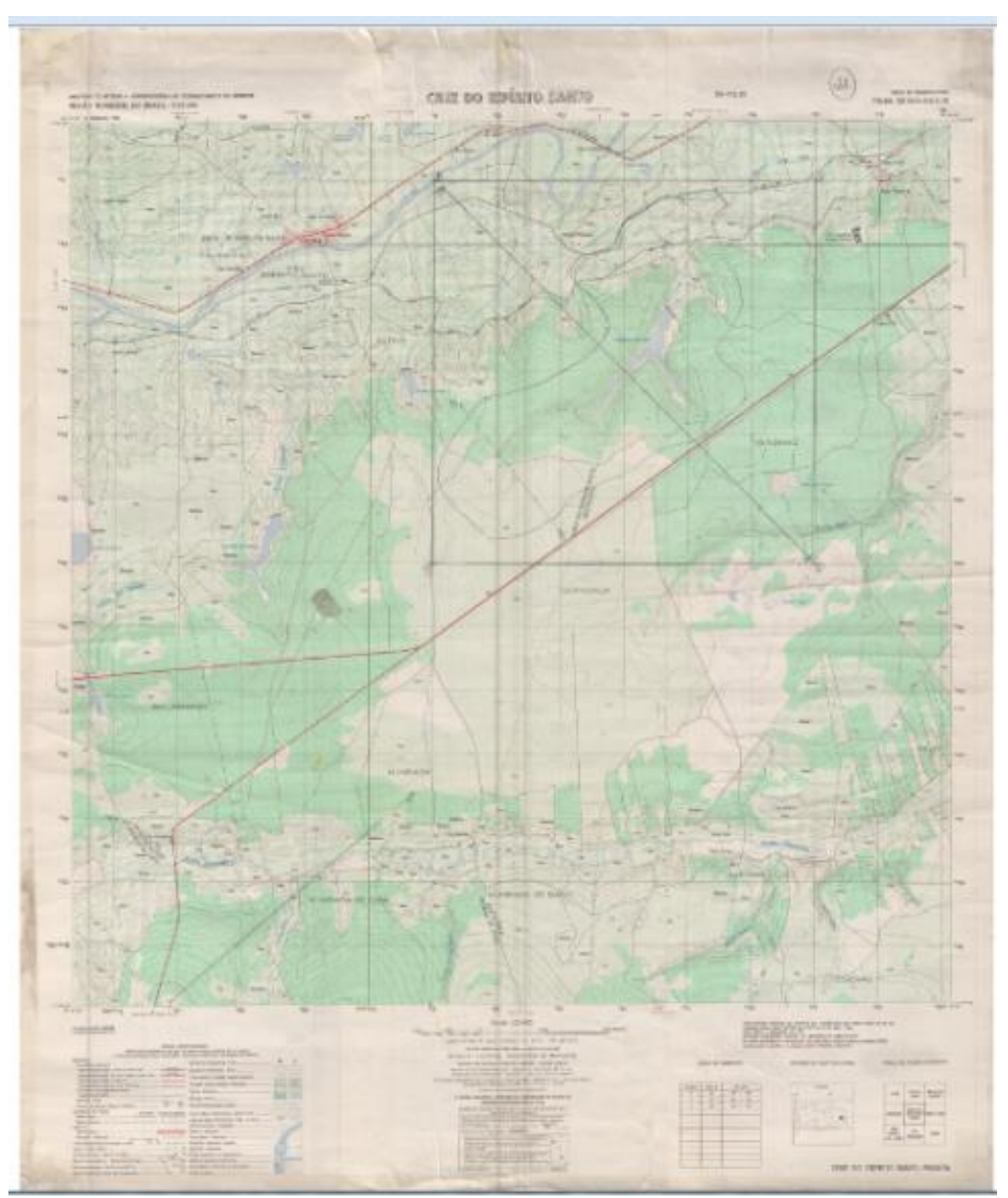

Figura 3 **–** Carta Topográfica

Fonte: Superintendência do Desenvolvimento do Nordeste (SUDENE), (1974).

A preparação e extração dos dados das cartas topográficas pautaramse em seis etapas, conforme citado no fluxograma na Figura 4.

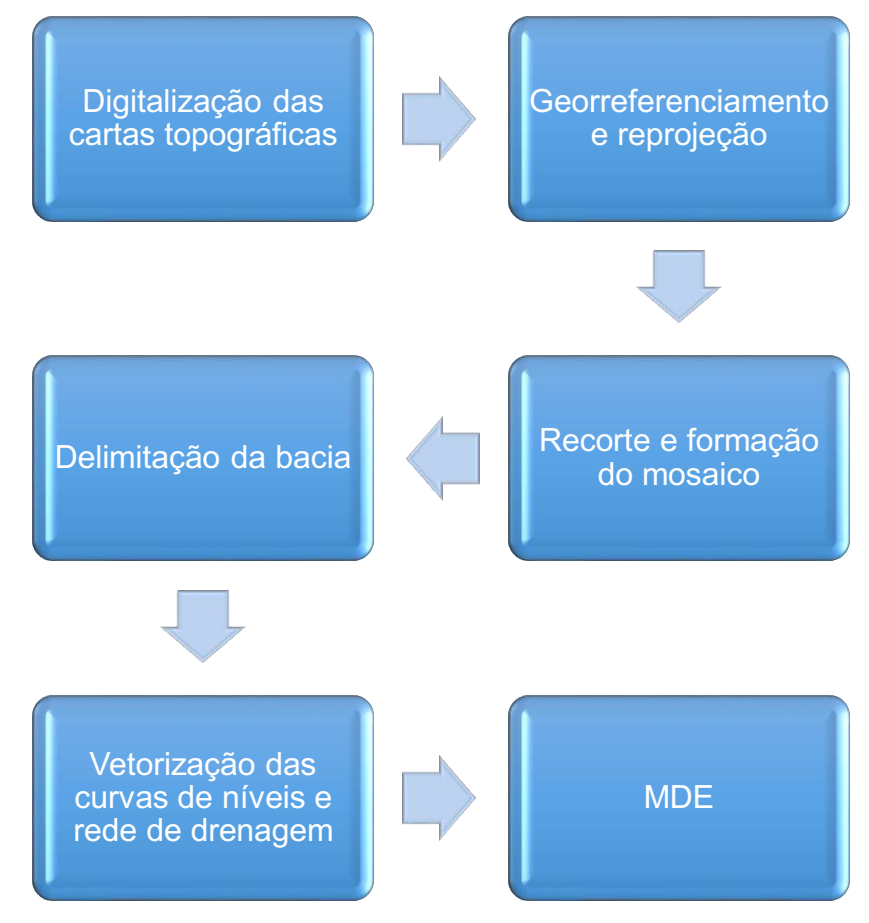

#### <span id="page-27-0"></span>Figura 4 Processos para extração dos dados das cartas topográficas.

Fonte: Autoria própria.

O primeiro passo foi a digitalização das cartas com o uso de um *scanner* específico. O *software* QGIS em sua versão 2.18.21 foi utilizado em todo o estudo, as cartas foram abertas no *software* e em seguida foram georreferenciadas e reprojetadas para SIRGAS 2000 / UTM zona 25S. Após esse processo as bordas das cartas foram recortadas e excluídas, as cartas foram unidas através de um processo denominado mosaicagem, dando origem a uma única imagem (Figura 5).

Na Figura 5, apresenta-se a ilustração do mosaico das cartas topográficas, para a obtenção de uma única imagem.

<span id="page-28-0"></span>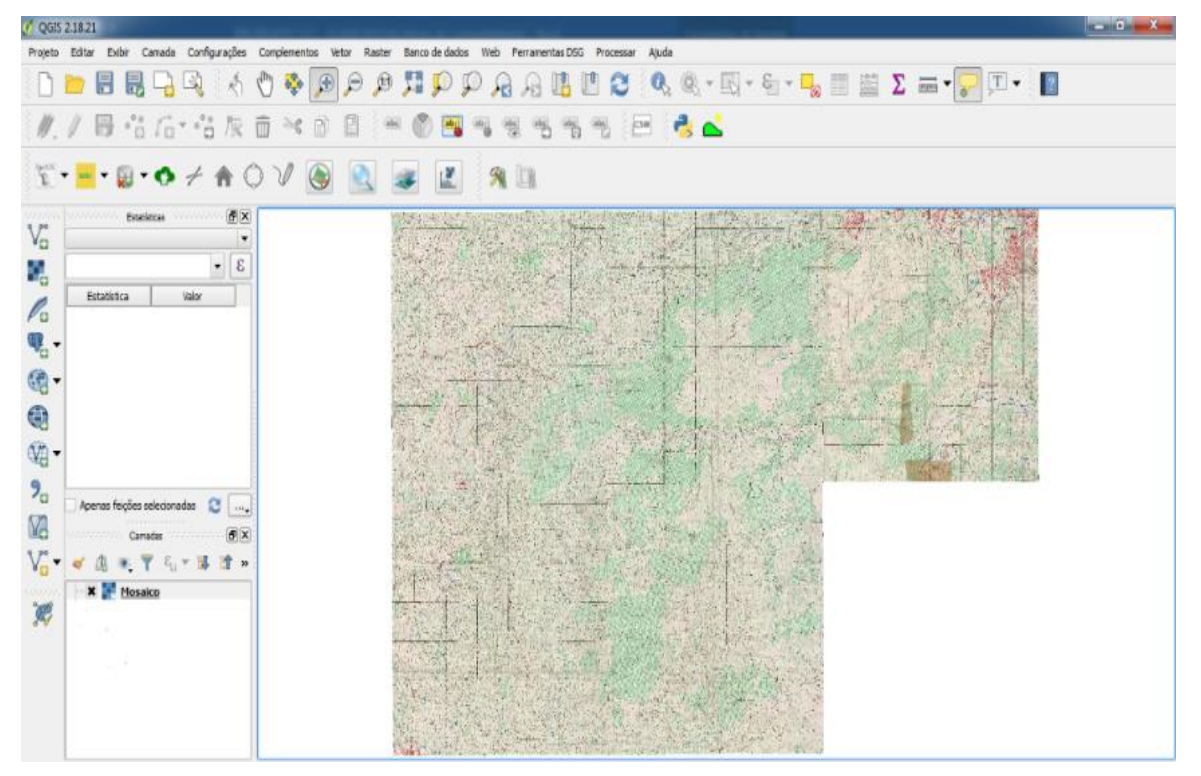

Figura 5 Mosaico das cartas topográficas.

Fonte: Autoria própria (2018).

A delimitação da bacia hidrográfica foi elaborada de forma manual no *software* QGIS através de curvas de níveis mais altas (divisores de água) e de pontos cotados o que possibilitou a criação de um arquivo vetorial que contêm as informações da área e do perímetro da bacia. Com esse arquivo vetorial foi extraído a área de estudo da imagem formada no processo de mosaicagem.

Na Figura 6, apresenta-se a ilustração da delimitação (moisacagem) da bachia do Rio Muumbaba.

<span id="page-29-0"></span>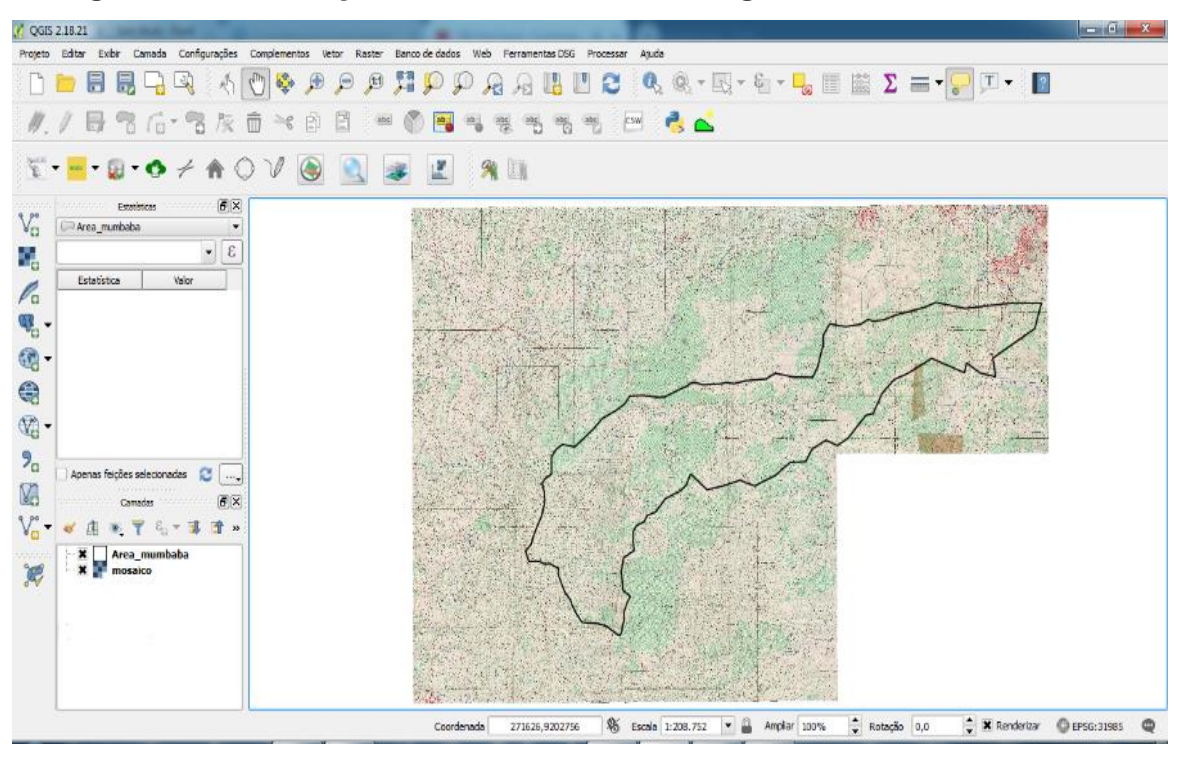

Figura 6 Delimitação manual da bacia hidrográfica do Rio Mumbaba.

Fonte: Autoria própria (2018).

A próxima etapa consistiu na vetorização dos dados da área de estudo, elaborando dois vetores, um para as curvas de níveis e outro para os cursos d'água. O vetor das curvas de níveis fornece informações altimétricas, enquanto que o dos cursos d'água traz informações hidrológicas.

A partir das curvas de níveis vetorizadas foi gerado um Modelo Digital de Elevação (MDE) através da extensão GRASS no ambiente QGIS, processo simplificado apresentado no fluxograma da Figura 7.

## <span id="page-30-0"></span>Figura 7 Etapas para obtenção do MDE com os dados das cartas topográficas.

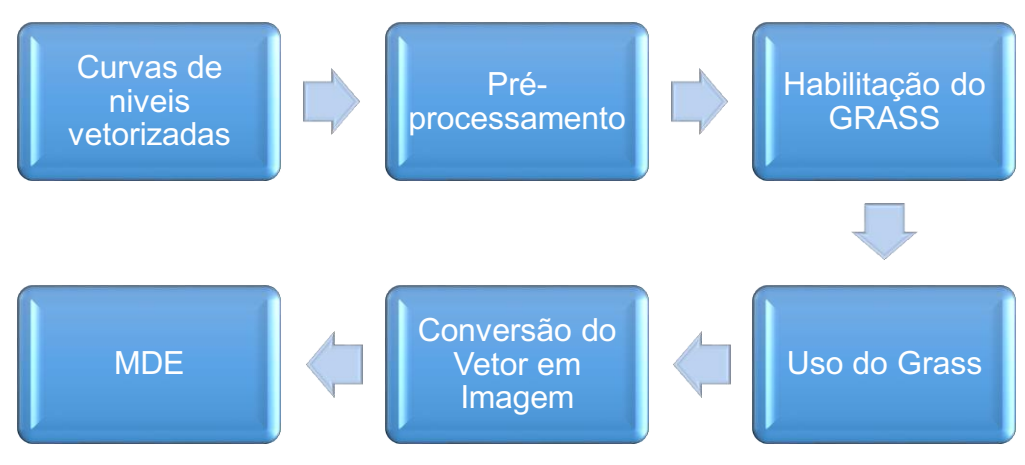

Fonte: Autoria própria (2018).

As principais etapas foram: o pré-processamento que consistiu na identificação das coordenadas dos vetores das curvas de níveis sendo a base para definir os limites da área com o complemento GRASS; a habilitação do GRASS, esta etapa foi preciso porque o *software* QGIS não vem com GRASS inserido, assim deve instalar o complemento do GRASS para utilizá-lo; o uso do GRASS, esse processo é onde indica as coordenadas da área, a projeção trabalhada, basicamente o pesquisador passa todos os detalhes de localização da área requerida; a conversão de vetor-imagem, esse processo é realizado no GRASS através de um conjunto de regras e procedimentos lógicos denominado algoritmo.

O algoritmo tem o objetivo de gerar o resultado desejado, os algoritmos utilizados foramv.in.org.qgiz, v.to.rast.attr e r.surf.contour onde as curvas de níveis foram transportadas para o ambiente GRASS, preparadas para a convenção em imagem e seus valores planialtimétricos foram interpolado criando assim um modelo numérico de elevação ou modelo digital de elevação (MDE)representado por uma imagem denominada dado matricial.

# <span id="page-30-1"></span>4.2.1 Preparação dos resultados doShuttle Radar Topography Mission (SRTM) para extração dos dados

Para obtenção do MDE e da área da bacia através do SRTM foi seguido as etapas do Fluxograma apresentado na Figura 8. Primeiramente foi adquirida a imagem SRTM do estado da Paraíba no site Geoportalaesa (http://www.aesa.pb.gov.br/aesa-website/comite-de-bacias/litoral-sul/), e em seguida manuseada com o software QGIS 2.18.21. A imagem foi reprojetada para SIRGAS 2000 / zona UTM 25S. Em seguida foi identificado o exutório do Rio Mumbaba no SRTM que é o local para onde toda a água superficial escoa. O exutório foi demarcado em um vetor do tipo ponto.

Com o complemento GRASS foi utilizado o algoritmo "*r.watershed"* utilizado para extração da rede de drenagem de uma bacia em forma de imagem. Para a bacia em estudo foi adotado o valor de 500 no campo "*minimum size of exterior watershed basin*" do algoritmo, uma vez que esse foi o valor que melhor representou as características da área de estudo.

<span id="page-31-0"></span>Figura 8 Etapas para obtenção do MDE e da área da bacia através do SRTM.

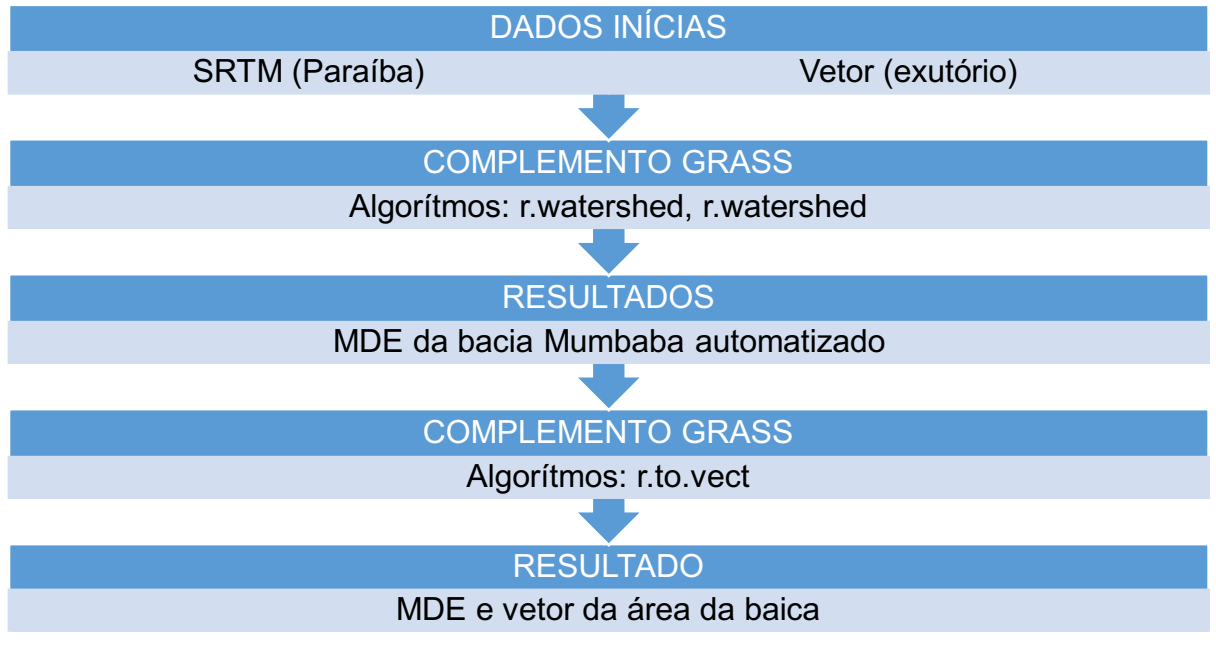

Fonte: Autoria própria (2018).

O algorítmo "*r.water.outlet"* fornece a delimitação automatizada de uma bacia hidrográfica a partir da localização do seu exutório, além de oferecer outros dados como a área em forma de imagem. Ele delimita a bacia de acordo com os dados alfanuméricos em cada pixel da imagem, assim através dele e das coordenadas do vetor exutório foram obtidos o MDE e a área da bacia Hidrográfica do Rio Mumbaba.

O complemento "*r.to.vect*" possibilita converte uma imagem para um vetor, assim ele possibilitou transformaa área da bacia gerada em um arquivo vetorial possibilitando a extração dos dados da área, perímetro, largura média, entre outros da bacia estudada.

#### <span id="page-32-1"></span>4.3 Análise e interpretação dos dados

#### <span id="page-32-2"></span>4.3.1 Mapa e curva hipsométrica

O mapa hipsométrico é uma ilustração do relevo de determinada superfície onde a área estuda é dividida em intervalo de altura e cada intervalo é representado por uma cor diferente facilitando a compreensão do leitor.

Para complementação e interpretação do relevo de uma área é elaborada uma curva hipsométrica que indica a porcentagem da área e sua respectiva altura.

Os mapas e as curvas hipsometricas foram gerados a partir do MDE gerado com bases nas informações das cartas topográficas e do MDE obtido com o SRTM seguindo as etapas do fluxograma apresentado na Figura 9.

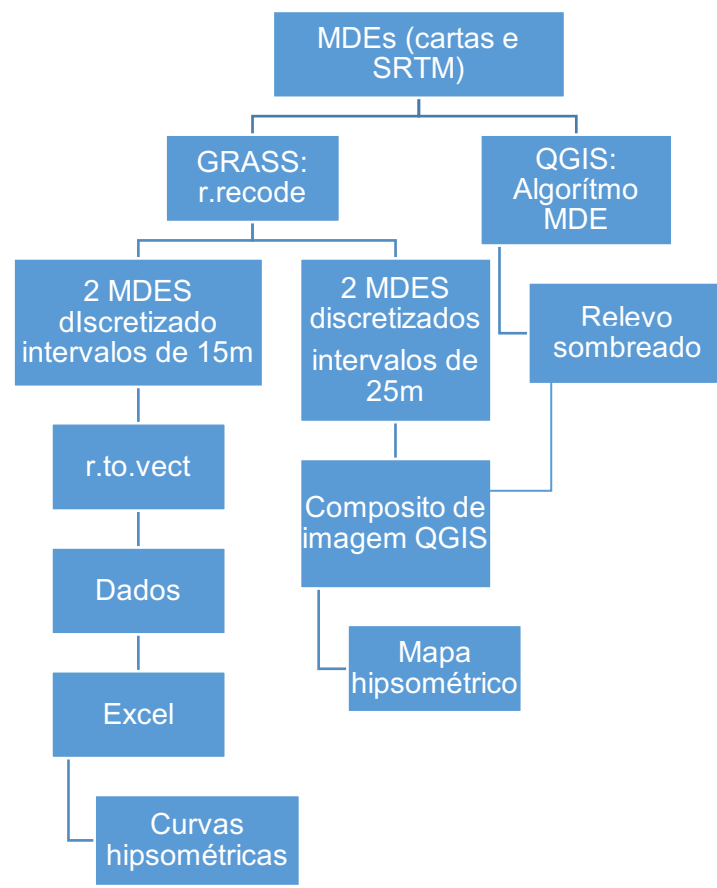

<span id="page-32-0"></span>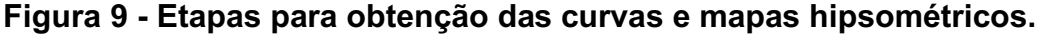

Fonte: Autoria própria (2018).

O algoritmo "*r.recode"* do complemento GRASS quando executado transforma uma imagem contínua em discreta, a imagem contínua não possui intervalos, ou seja, cada pixel do mapa é representado por uma cor específica, enquanto que a imagem discreta representa um conjunto de pixel em um intervalo determinado e

com cor específica. O algoritmo selecionado possibilita a escolha dos intervalos, foram gerados quatro MDEs com intervalos diferentes a serem discutidos a seguir. Os dois primeiros foram escolhidos para elaboração das curvas hipsométricas, devido a melhor precisão na representação do gráfico os intervalos escolhidos foram de 15m em 15m de altura tanto para o MDE da carta como para o do SRTM. Os últimos 2 MDEs que foram discretizados tinham por finalidade gerar os mapas temáticos do relevo. Para isso foram escolhidos intervalos de 25m em 25m a partir dos 30 metros iniciais, uma vez que representavam bem o relevo da área. Os MDEs obtidos para a elaboração da curvas hipsométricas foram convertidos para forma de vetor pelo algoritmo do completo GRASS "*r.to.vect"* utilizado anteriormente na delimitação da bacia. Os novos vetores de área continham informações a respeito dos intervalos de altitude e suas respectivas áreas, esses dados foram transportados para o software EXCEL (2010) onde elaborou-se uma tabela para cada fonte de dados com a metodologia de Villela e Matos (1975), (Tabela 1 e 2), contendo os intervalos de cotas e suas respectivas áreas, a área acumulada em porcentagem, conforme Tabela 1, possibilitando a geração da curva hipsométrica, onde o eixo x do gráfico representa a porcentagem do terreno ocupado e o eixo y a elevação do terreno em metros.

<span id="page-33-0"></span>

| Cotas,    |         | Ponto médio (P), | Area (A)           | A acumulada (Ac),  |             |              |
|-----------|---------|------------------|--------------------|--------------------|-------------|--------------|
| (m)       |         | (m)              | (Km <sup>2</sup> ) | (Km <sup>2</sup> ) | Ac, $(\% )$ | $P \times A$ |
| $\,<\,$   | 20      | 12,5             | 8,0                | 8,0                | 4,4         | 100,0        |
| 20        | 35      | 27,5             | 10,4               | 18,4               | 10,2        | 285,8        |
| 35        | 50      | 42,5             | 13,5               | 31,9               | 17,7        | 574,7        |
| 50        | 65      | 57,5             | 16,4               | 48,3               | 26,8        | 944,7        |
| 65        | 80      | 72,5             | 36,7               | 85,1               | 47,1        | 2662,9       |
| 80        | 95      | 87,5             | 27,4               | 112,4              | 62,3        | 2393,6       |
| 95        | 110     | 102,5            | 21,1               | 133,5              | 74,0        | 2164,4       |
| 110       | 125     | 117,5            | 18,2               | 151,7              | 84,1        | 2134,1       |
|           | 125 140 | 132,5            | 12,5               | 164,2              | 91,0        | 1652,8       |
|           | 140 155 | 147,5            | 9,8                | 173,9              | 96,4        | 1439,9       |
| $\geq$    | 155     | 162,5            | 6,5                |                    | 180,5 100,0 | 1063,9       |
| Somatório |         |                  |                    | 180,5              |             | 15416,8      |

Tabela 1 Tabela para a curva hipsométrica com o MDE da carta.

Fonte: Autoria Própria (2018).

Na Tabela 2, são apresentados os dados e parâmetros para a curva hipsométrica do SRTM.

<span id="page-34-0"></span>

|              |             | Ponto médio (P), | Area (A),          | A acumulada (Ac),  | Ac,  |               |
|--------------|-------------|------------------|--------------------|--------------------|------|---------------|
| Cotas, $(m)$ |             | (m)              | (Km <sup>2</sup> ) | (Km <sup>2</sup> ) | (% ) | $P \times A$  |
| $\prec$      | 20,0        | 12,5             | 6,8                | 6,8                | 4,0  | 84,4          |
| 20,0         | 35,0        | 27,5             | 10,8               | 17,5               | 10,4 | 296,1         |
| 35,0         | 50,0        | 42,5             | 10,5               | 28,0               | 16,6 | 446,6         |
| 50,0         | 65,0        | 57,5             | 12,9               | 40,9               | 24,2 | 740,7         |
| 65,0         | 80,0        | 72,5             | 31,9               | 72,8               | 43,1 | 2312,8        |
| 80,0         | 95,0        | 87,5             | 27,5               | 100,3              | 59,4 | 2405,7        |
|              | 95,0 110,0  | 102,5            | 19,6               | 119,9              | 71,0 | 2004,6        |
|              | 110,0 125,0 | 117,5            | 17,1               | 137,0              | 81,1 | 2010,6        |
|              | 125,0 140,0 | 132,5            | 13,1               | 150,1              | 88,9 | 1740,1        |
|              | 140,0 155,0 | 147,5            | 9,9                | 160,0              | 94,8 | 1458,6        |
|              | > 155,0     | 162,5            | 8,8                | 168,8              |      | 100,0 13500,2 |
| Somatório    |             |                  | 168,8              |                    |      | 27000,5       |

Tabela 2 Tabela para a curva hipsométrica do SRTM.

Fonte: Autoria Própria (2018).

A altitude média foi obtida com a o somatório do ponto médio x área dividido pelo somatório da área (VILLELA; MATOS,1975). E a mediana é a altura que contêm 50% área bacia.

Para confecção dos mapas hipsométricos foram extraídos os relevos sombreados do MDE no algoritmo modelo digital de elevação do QGIS como mostrado no fluxograma5. Os relevos sombreados foram sobrepostos com 70% de transparência nos MDEs discretizados. As cores de intervalos foram selecionadas de acordo com o padrão do Instituto Nacional de Estudos e Pesquisas Educacionais AnísioTeixeira (INEP), em seguida foram elaborados mapas com a ferramenta compositor de impressão do QGIS.

#### <span id="page-34-1"></span>4.3.2 Mapa de declividade e Curva clinográfica

O mapa clinográfico ou de declividade representa a ilustração colorida da declividade de determinada área, para Nogueira (2009) ele tem aplicações para o uso e planejamento do solo, na implantação de grandes obras de engenharia como hidrelétricas e barragens, além de subsidiar na determinação das áreas de risco ambiental. Ele é complementado com a curva hipsométrica que representa a porcentagem de área que a bacia contém em cada declividade. Para obtenção do mapa de declividade foram realizados os procedimentos conforme o fluxograma apresentado na Figura 10.

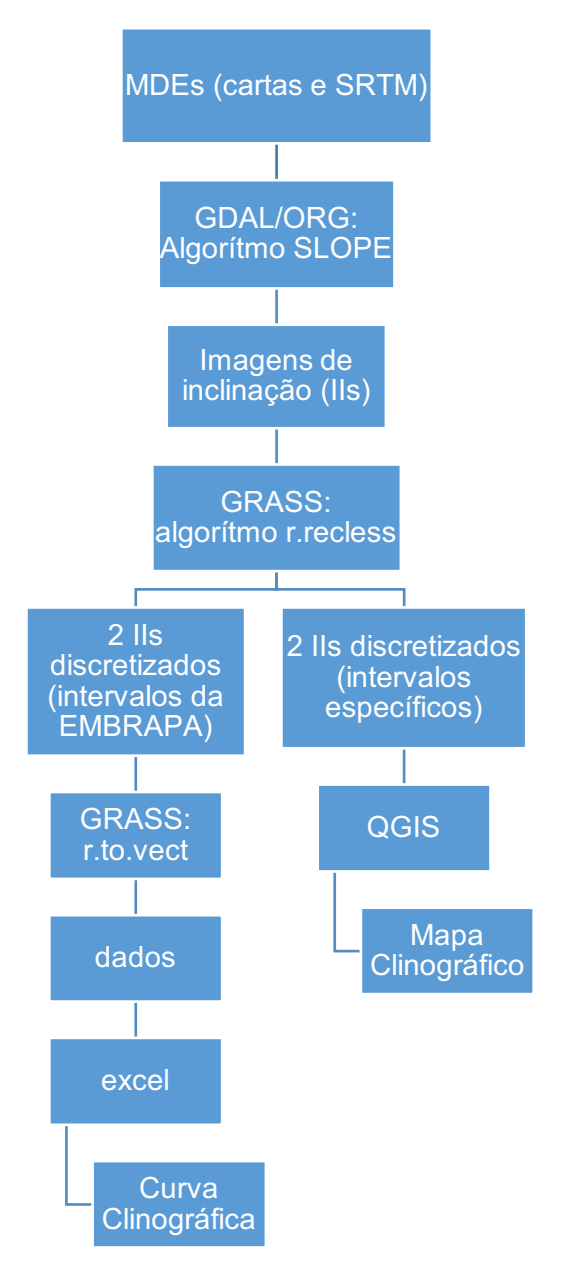

<span id="page-35-0"></span>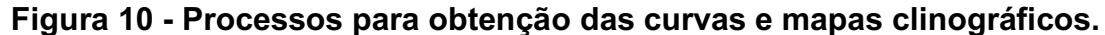

Fonte: Autoria própria (2018).

Os MDEs contínuos utilizados para hipsometria também foram a base para geração do mapa e da curva clinográfica. Foi utilizado o algoritmo *slope*, complemento do GDAL/ORG no QGIS que possibilita a geração de um dado matricial ou imagem que contêm informações da inclinação do terreno que pode ser em graus ou porcentagem, no caso a declividade. Assim foram obtidos dois modelos digitais de declividade um para o MDE das cartas e o outro para o do SRTM ambas em porcentagem.

De forma similar ao Mapa hipsométrico, as imagens geradas foram discretizadas com a algoritmo "*r.recless"* do complemento GRASS. Foram geradas 4 imagens da declividade discretizadas, duas com intervalos de declividade da Empresa Brasileira de Produção Agropecuária (EMBRAPA, 2010), (Tabela 3), para a elaboração dos mapas clinográficos representado a declividade das cartas e a do SRTM. As outras duas imagens discretizadas foram utilizadas para a elaboração das curvas hipsométricas. Foram adotados intervalos diferentes devido à diferença de declividade, para o MDE das cartas foi 14 e para o SRTM foi 11. Esses intervalos foram escolhidos devido a melhor representação no gráfico.

<span id="page-36-0"></span>

| Intervalo $(\%)$ | Tipo de declividade no relevo |  |
|------------------|-------------------------------|--|
| $0 - 3%$         | Relevo plano                  |  |
| $3 - 8%$         | Relevo suavemente ondulado    |  |
| $8 - 20%$        | Relevo ondulado               |  |
| 20-45%           | Relevo Forte ondulado         |  |
| 45-75%           | Relevo montanhoso             |  |
| >75%             | Relevo escarpado              |  |
|                  |                               |  |

Tabela 3 Intervalos de declividade adotados pela (EMBRAPA, 2010).

#### Fonte: EMBRAPA (2010).

Seguindo o Fluxograma apresentado na Figura 10, para a elaboração das curvas clinográficas, as imagens discretizadas foram convertidas em vetores com o algoritmo "*r.to.vect"*, as informações de área e suas respectivas declividades foram extraídas da tabela de atributos do QGIS e exportadas para o EXCEL (2010) que possibilitou a elaboração de uma tabela com os dados de intervalos, frequência, frequências acumulada em porcentagem, tabelas 4 e 5, gerando a curva clinográfica de acordo com Villela e Matos (1975).

Para confecção dos mapas clinográficos foram utilizadas as duas imagens de inclinação discretizadas com os intervalos da EMBRAPA (2010), onde utilizou as cores do INEP em cada intervalo e o compositor de impressão do QGIS obtendo-se os mapas.

<span id="page-37-0"></span>

|                                      | Frequência |        | F acumulada |              |
|--------------------------------------|------------|--------|-------------|--------------|
| Cotas $(\%)$<br>Ponto médio (P), (%) | (F)        | F(% )  | $(\% )$     | $P \times F$ |
| 3,5<br>$\mathbf 0$<br>1,75           | 98,369     | 55,964 | 100,000     | 172,14575    |
| $\overline{7}$<br>3,5<br>5,25        | 29,239     | 16,635 | 44,036      | 153,50475    |
| $\overline{7}$<br>10,5<br>8,75       | 23,817     | 13,550 | 27,401      | 208,39875    |
| 10,5<br>14<br>12,25                  | 9,007      | 5,124  | 13,851      | 110,33575    |
| 14<br>17,5<br>15,75                  | 8,247      | 4,692  | 8,727       | 129,89025    |
| 17,5<br>21<br>19,25                  | 3,024      | 1,720  | 4,035       | 58,212       |
| 21<br>24,5<br>22,75                  | 2,317      | 1,318  | 2,315       | 52,71175     |
| 28<br>24,5<br>26,25                  | 0,682      | 0,388  | 0,997       | 17,9025      |
| 28<br>31,5<br>29,75                  | 0,674      | 0,383  | 0,609       | 20,0515      |
| 31,5<br>35<br>33,25                  | 0,213      | 0,121  | 0,225       | 7,08225      |
| 35<br>38,5<br>36,75                  | 0,114      | 0,065  | 0,104       | 4,1895       |
| 38,5<br>42<br>40,25                  | 0,038      | 0,022  | 0,039       | 1,5295       |
| 42<br>45,5<br>43,75                  | 0,025      | 0,014  | 0,018       | 1,09375      |
| 45,5<br>47,25<br>$\, > \,$           | 0,006      | 0,003  | 0,003       | 0,2835       |
| Somatório                            |            |        |             | 937,3315     |

Tabela 4 Tabela para a curva clinográfica com o MDE.

Fonte: Autoria Própria (2018).

Na Tabela 5, são apresentados os dados e parâmetros para a curva clinográfica do SRTM.

<span id="page-37-1"></span>

| Cotas     |      | rabela J - Tabela para a curva cimogranca do Oivrim | Frequência |       | F acumulada |        |
|-----------|------|-----------------------------------------------------|------------|-------|-------------|--------|
| $(\% )$   |      | Ponto médio (P), (%)                                | (F)        | F(% ) | $(\% )$     | PxF    |
| 0,0       | 2,5  | 1,25                                                | 63,17      | 40,28 | 100,00      | 50,35  |
| 2,5       | 5,0  | 3,75                                                | 34,55      | 22,03 | 59,72       | 82,61  |
| 5,0       | 7,5  | 6,25                                                | 29,22      | 18,63 | 37,69       | 116,45 |
| 7,5       | 10,0 | 8,75                                                | 11,61      | 7,40  | 19,06       | 64,78  |
| 10,0      | 12,5 | 11,25                                               | 11,37      | 7,25  | 11,66       | 81,53  |
| 12,5      | 15,0 | 13,75                                               | 3,80       | 2,42  | 4,41        | 33,34  |
| 15,0      | 17,5 | 16,25                                               | 2,30       | 1,47  | 1,98        | 23,84  |
| 17,5      | 20,0 | 18,75                                               | 0,49       | 0,31  | 0,52        | 5,87   |
| 20,0      | 22,5 | 21,25                                               | 0,25       | 0,16  | 0,20        | 3,44   |
| 22,5      | 25,0 | 23,75                                               | 0,02       | 0,02  | 0,04        | 0,36   |
| $\, > \,$ | 25,0 | 26,25                                               | 0,04       | 0,03  | 0,03        | 0,70   |
| Somatório |      |                                                     |            |       |             | 463,28 |

Tabela 5 Tabela para a curva clinográfica do SRTM

Fonte: Autoria Própria (2018).

As declividades médias foram obtidas com a o somatório do ponto médio x frequência, dividido pelo somatório da frequência (VILLELA; MATOS 1975). As declividades medianas são os valores da declividade que contêm 50% do número de frequências da declividade da bacia.

## <span id="page-38-0"></span>4.3.3 Mapa de drenagem e perfil longitudinal

O perfil longitudinal é utilizado para detectar trechos com declividade diferentes (TUCCI 2015). Descrevendo a forma como a altitude varia ao longo da distância do rio (CHS, 2012) influenciando na infiltração e velocidade da água que atrela a processos de erosão hídrica e consequentemente assoreamentos e alagamentos.

O mapa de drenagem representa de forma ilustrativa os cursos d'água de uma determinada área, para Nogueira (2009) ele possibilita a identificação das características da hidrográfia, sendo indispensável em muitas aplicações de estudos geológicos e geomorfológicos.

Os mapas de drenagem e os perfis longitudinais foram feitos de acordo com o fluxograma apresentado na Figura 11. O primeiro mapa de drenagem foi elaborado de acordo com os cursos d'água das cartas topográficas vetorizados manualmente. Os dados foram transportados para o EXCEL, onde elaborou-se o perfil longitudinal do rio conforme Villela e Mattos (1975).

O segundo mapa foi elaborado a parti do MDE gerado com o SRTM da bacia em estudo com o uso do complemento SAGA 2.1.2, é importante destacar que no estudo da hipsometria já havia criado uma imagem de drenagem, porém foi utilizado este complemento porque já fornecia os resultados de comprimento do rio, número e ordem dos cursos d'água através de um vetor, agilizando o estudo. O algoritmo *fill sinks (wang & liu)* do SAGA foi fundamental, uma vez que ele preenche as depressões do MDE, assim gerou uma imagem denominada *Filedem*. Para calcular a rede de drenagem foi utilizado o algorítimo *Channel Network and Dreinage Basins* do SAGA com limite escolhido na caixa *Thresshold* de 5, uma vez que representou melhor a realidade terrestre. Esse algoritmo gera um vetor dos cursos d'água da imagem MDE.

Na Figura 11, apresenta-se o procedimento para a obtenção dos perfis longitudinais do rio e dos mapas hidrográficos, conforme o fluxograma.

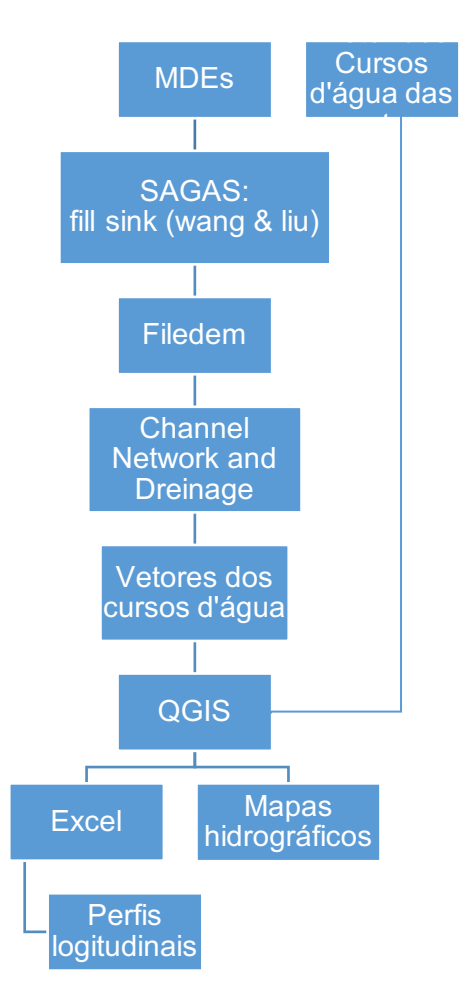

<span id="page-39-0"></span>Figura 11 Obtenção dos perfis longitudinais do rio e dos mapas hidrográficos.

Fonte: Autoria própria (2018).

Com os vetores foram gerados os mapas de drenagem no compositor de imagem do QGIS, demonstrando os rios e seus afluentes sejam intermitentes ou não sendo essencial para estudos hidrológicos.

Os cursos d'águas foram classificados de acordo com a metodologia (STRAHLER, 1957) onde cada nascente recebe a denominação de ordem 1, quando dois cursos d'água de ordem um se encontram o novo curso hídrico recebe a ordem de número 2 e assim por diante, expressando a ramificação do Rio.

Com a tabela de atributos do QGIS foram calculados os comprimentos dos trechos d'água, o comprimento do rio principal e o comprimento do talvegue anexado ao EXCEL. Foram criadas novas camadas vetoriais do rio principal para obtenção dos dados de elevação por comprimento do rio através do complemento *Profile toll* do QGIS e exportados para o Excel. Assim foi elaborado o perfil longitudinal do Rio para o MDE e para o SRTM. O perfil longitudinal demonstra a

declividade do rio principal que influencia diretamente na velocidade de escoamento da água.

#### <span id="page-40-0"></span>4.4 Caracterização morfométrica

Os fatores morfométricos de uma bacia influenciam diretamente na movimentação de água na bacia (COLLISCHONN; DORNELLES 2015). Sendo divididos em características geométricas, hidrológicas e de relevo.

As características geométricas comparam o formato da bacia hidrográfica com outras formas geométricas como um círculo e um quadrado, visam diferenciar bacias de formato mais alongado das mais circulares. Bacias com características iguais e formatos diferentes respondem de formas opostas a precipitação, quanto mais alongada o escoamento da água superficial mais lento é o escoamento superficial e em bacias mais circulares o escoamento é mais rápido tendo maiores picos de vazão.

As características geométricas encontram se na Tabela 6 entre elas o fator de forma, o coeficiente de compacidade, índice de conformação, o índice de circularidade e a razão elongação. Em seus cálculos são utilizadas a área da bacia, o perímetro, a largura média, o comprimento axial, dados extraídos dos vetores que representam a área da bacia tanto do SRTM quanto dos gerados das cartas topográficas para a possível comparação.

As características hidrológicas estão relacionadas aos cursos d'água analisando a quantidade de rios, riachos e nascentes distribuídas na superfície. Além de classificarem o padrão do canal em reto meandrante e anastomasos que influencia diretamente em processos de erosão, transporte e deposição ao longo do rio, atrelando também a velocidade do fluxo, a rugosidade do leito a declividade, a largura e a profundidade (CUNHA; GUERRA 2009).

As principais características utilizadas estão na Tabela 6 destacando a densidade de drenagem, a densidade hidrográfica a sinuosidade do curso d'água, o índice de sinuosidade coeficiente de manutenção, ordem dos cursos d'água, extensão do percurso superficial e rugosidade. Elas utilizam o comprimento do rio principal (Soma dos comprimentos dos trechos do rio desde o ponto mais distante do exutório até ele mesmo (Coll; 2015), o comprimento do talvegue, o número de canais entre outros parâmetros.

As características de relevo analisam a hipsometria da bacia que como citado anteriormente tem influência total no escoamento superficial das águas consequentemente a processos erosivos e entre outros. Seus principais parâmetros são índice de rugosidade, razão de relevo e gradiente do canal principal. Eles utilizam a amplitude altimétrica e outros parâmetros já calculados (Quadro 1).

<span id="page-41-0"></span>

| Parâmetro/ Fonte        | Equação                                                   | Descrição                          | Definição                               | Tendência<br>a       |
|-------------------------|-----------------------------------------------------------|------------------------------------|-----------------------------------------|----------------------|
|                         |                                                           |                                    |                                         | enchente             |
|                         |                                                           | <b>Características Geométricas</b> |                                         |                      |
| Fator de Forma (Kf)     | $Kf = \frac{A}{L^2}$                                      | А:<br>área<br>da                   | é a relação entre                       | Quando<br>mais       |
| (Horton 1945)           |                                                           | bacia em Km.                       | a largura média                         | distante<br>de<br>1, |
|                         |                                                           | L:<br>Largura                      | da bacia (L*) e o                       | menor<br>a           |
|                         |                                                           | média da bacia                     | comprimento                             | probabilidade<br>de  |
|                         |                                                           |                                    | desta (L).                              | enchentes.           |
| Coeficiente<br>de       | $Kc = 0.28 \frac{P}{\sqrt{A}}$                            | P: perímetro da                    | Compara a área                          | $1,00-1,25 = alta$   |
| Compacidade (kc):       |                                                           | bacia.                             | da bacia com                            | 1,25 -1,50=média     |
| (VILLELA;               |                                                           | Área<br>А:<br>da                   | um círculo.                             | $>1,5 = b$ aixa      |
| MATTOS, 1975).          |                                                           | bacia.                             |                                         |                      |
| Índice<br>de            | $Fc = \frac{A}{La^2}$                                     | Área<br>А:<br>da                   | Compara a área                          | $>0,74 = alta$       |
| conformação<br>$(Fc)$ : |                                                           | bacia                              | (A)<br>da<br>bacia                      | $0,75-0,51=$ média   |
| (VILLELA;               |                                                           | La:                                | com a área de                           | $0,51$ =baixa        |
| <b>MATTOS 1975)</b>     |                                                           | Comprimento                        | um quadrado de                          |                      |
|                         |                                                           | axial da bacia.                    | lado igual<br>ao                        |                      |
|                         |                                                           |                                    | comprimento                             |                      |
|                         |                                                           |                                    | axial (La).                             |                      |
|                         |                                                           |                                    |                                         |                      |
| Índice<br>de            | $IC = 12,57 \frac{A}{P^2}$                                | Area<br>А:<br>da                   | Compara a área                          | $>0,51$ = alta       |
| Circularidade (IC)      |                                                           | bacia                              | da bacia com a                          | 0,51=média           |
|                         |                                                           | P: Perímetro da                    | de um círculo                           | $0,51$ = baixa       |
|                         |                                                           | bacia.                             |                                         |                      |
| Razão de                | $R_e = 1,128 \left[ \frac{\overline{A^{0.5}}}{I} \right]$ | Área<br>А:<br>da                   | É<br>relação<br>$\mathsf{a}$            |                      |
| elongação (Re):         |                                                           | bacia                              | entre o diâmetro                        |                      |
| (SCHUMM 1963),          |                                                           | La:                                | área e<br>da<br>$\overline{\mathbf{0}}$ |                      |
|                         |                                                           | Comprimento                        | comprimento do                          |                      |
|                         |                                                           | axial da bacia                     | eixo da bacia.                          |                      |
|                         |                                                           | Características hidrológicas       |                                         |                      |
| densidade<br>de<br>A    | $D = \frac{\sum L}{A}$                                    | L: Comprimento                     | é a razão entre                         | Varia<br>0,5<br>de   |

Quadro 1 Principais características físicas de uma bacia hidrográfica

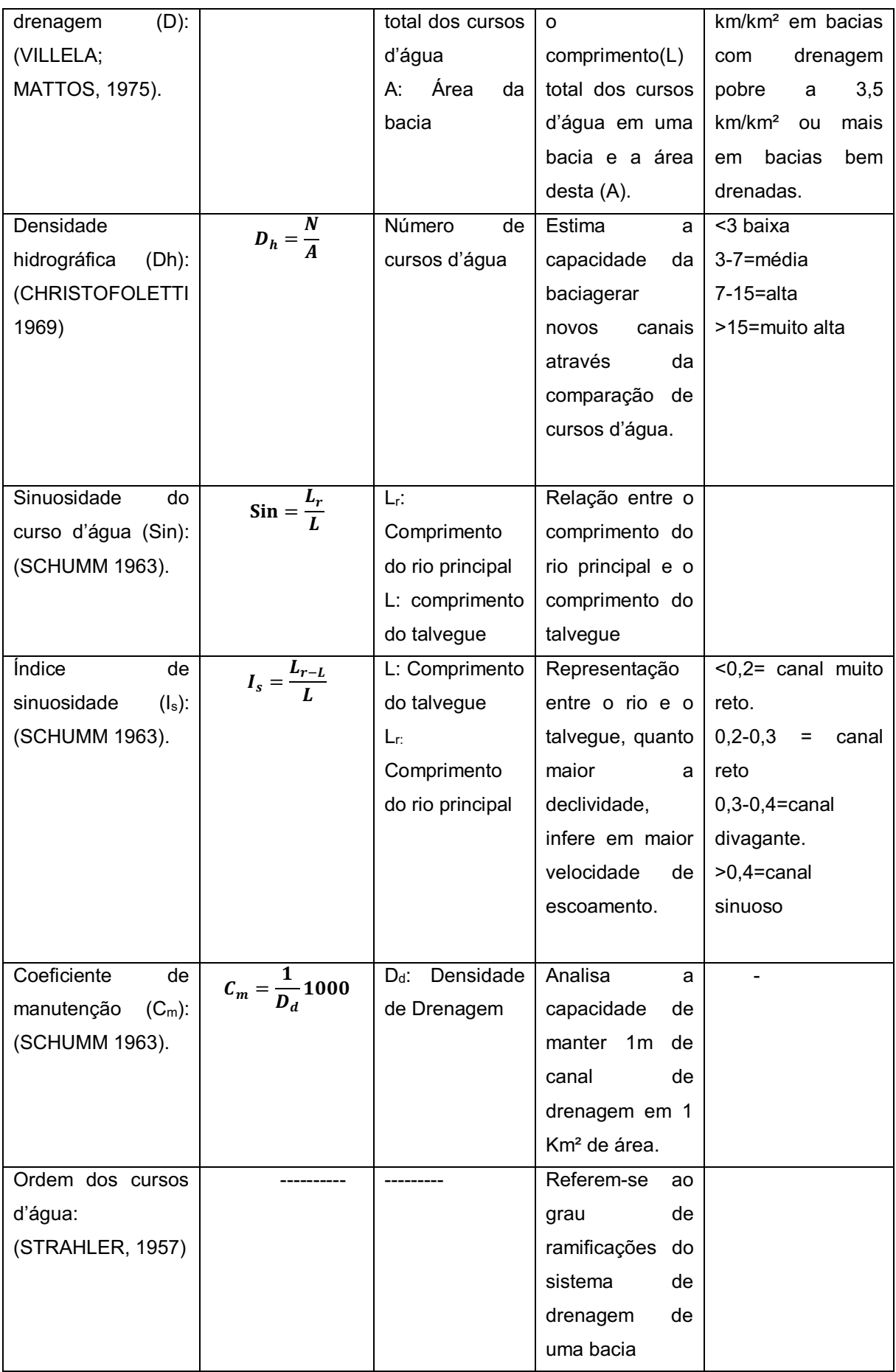

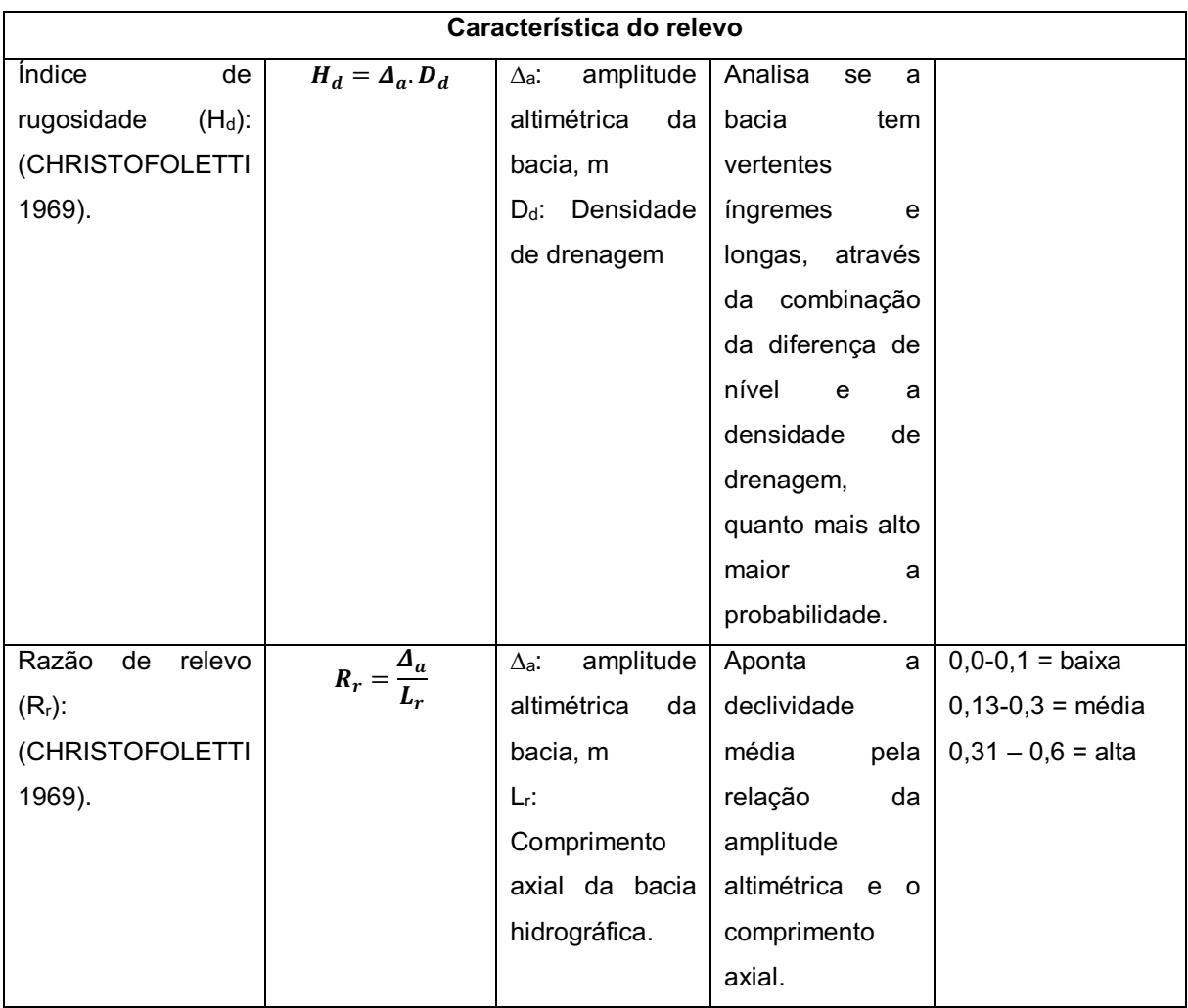

#### <span id="page-44-1"></span>5 RESULTADOS E DISCUSSÃO

#### <span id="page-44-2"></span>5.1 Delimitação da bacia

Na Figura 12, apresenta-se a delimitação da Bacia Hidrográfica Mumbaba.

<span id="page-44-0"></span>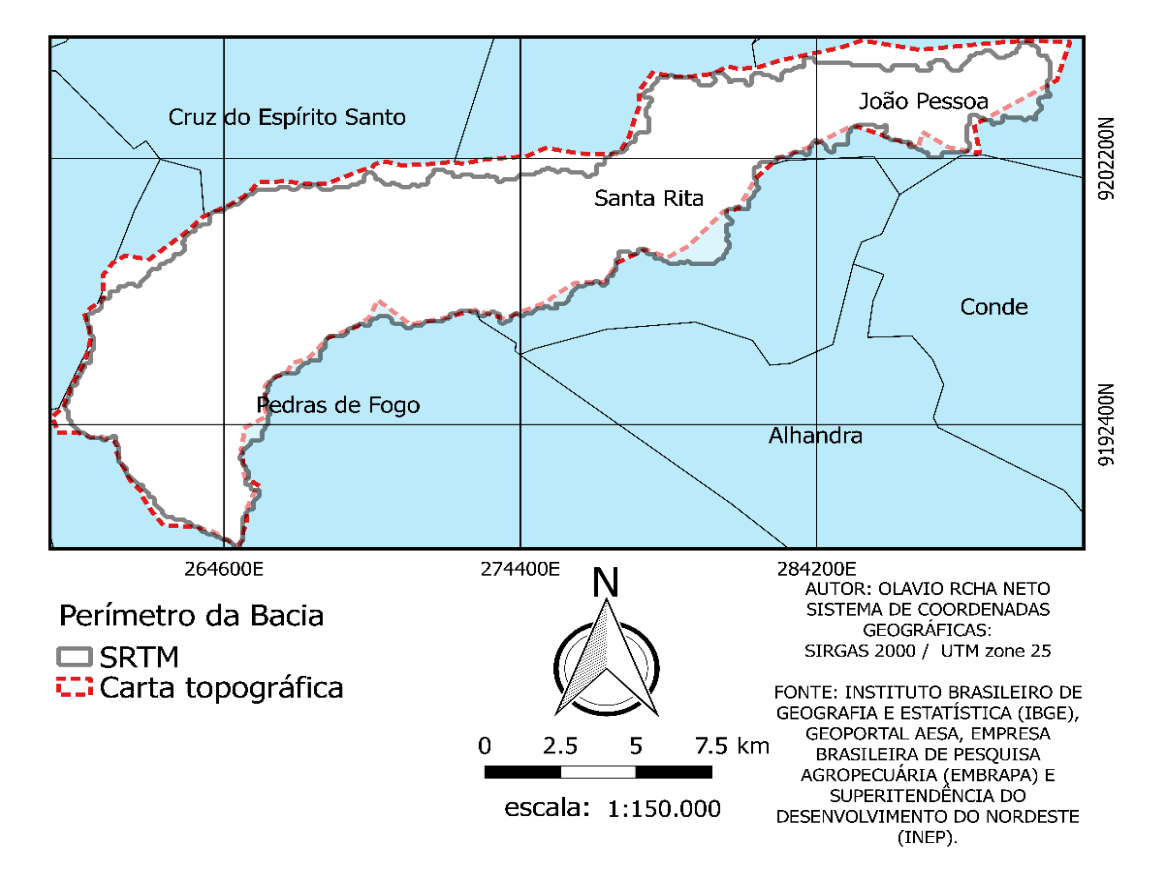

Figura 12 Delimitação da Bacia Hidrográfica Mumbaba.

Fonte: autoria própria (2018).

A delimitação da bacia Mumbaba está destacada na Figura 12. A delimitação manual representada pelo tracejado vermelho teve uma área superior em relação a automática. A manual elaborada com as cartas topográficas teve uma área de 180,54 km² e a automatizada feita a partir do SRTM, representada pelo perímetro cinza teve uma área de 171,1 km², tendo a diferença de 9,44 km². Essa diferença é devido a subjetividade da extração manual, enquanto que a automatizada aproxima mais da realidade devido seu algoritmo processar melhor a imagem corroborando com o trabalho de Merkel et al (2008). Em ambos os casos não se considera uma Bacia hidrográfica grande como a do Rio São Francisco ou Amazônia. Segundo Silveira (2001) a área de uma bacia hidrográfica é um parâmetro importante para determina a capacidade hidrológica de uma bacia, uma vez que multiplicado pela lamina da chuva precipitada fornece o volume de água que atinge a bacia influenciando no balanço hídrico, consequentemente no escoamento superficial dependendo do relevo, sendo uma das causas da erosão hídrica.

Já o perímetro teve uma mudança mais brusca, o da carta topográfica teve 92,35 km e o do SRTM 108,9 km. Essa discrepância se deve ao contorno dos pixels que o computador faz aumentado assim o perímetro.

## <span id="page-45-1"></span>5.2 Relevo

#### <span id="page-45-2"></span>5.2.1 MDE

A Figura 13 representa os MDEs obtidos com um zoom em determinada área da bacia. É importante frisar que ambos estão com a resolução de 30m, porém devido os dados da imagem do lado esquerdo serem extraídos na escala de 1/25.000 e o do lado direito os dados serem na escala de 1/150.000 percebe-se a nitidez e precisão da imagem direita quando comparada a outra.

<span id="page-45-0"></span>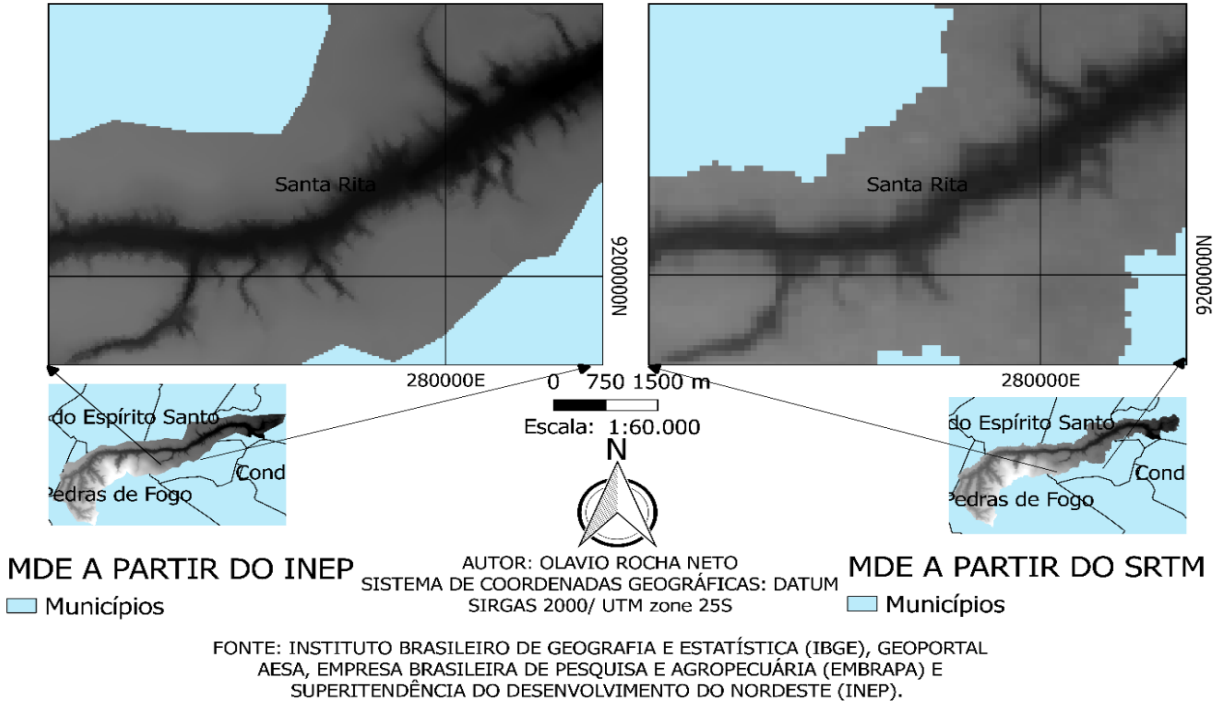

Figura 13 Modelos digitais de elevação da bacia Mumbaba.

Fonte: autoria própria (2018).

O SRTM praticamente desfoca a imagem devido a área de estudo ser pequena enquanto o MDE gerado a parti da carta conserva o formato do relevo.

#### <span id="page-46-0"></span>5.2.2 Hipsometria

A Figura 14 revela o mapa hipsométrico gerado com os dados das cartas enquanto que a Figura 9 mostra o mapa hipsométrico com os dados do SRTM tendo intervalos de relo de 25 em 25 metros a parti do valor inicial que é menor que 30 metros.

A bacia possui maior altitude em seu sudoeste, sudeste e sul, enquanto seu nordeste possui a área mais baixa se caracterizando como exutório, a altimetria é bem distribuída na bacia.

O primeiro mapa trás o relevo de forma mais suave deixando de forma mais nítida os cursos d'água, enquanto o segundo tem uma divisão de relevo mais borrada.

A altitude Máxima e mínima do SRTM foi de 185m e 2m, com uma amplitude média de 183m enquanto a do MDE da carta foi respectivamente 180m e 5m tendo uma amplitude média de 175m. Essa diferença é devido o SRTM contabiliza os pixels, assim os pontos mais altos, enquanto que o MDE foram descartados os pontos e só trabalhado com as curvas de níveis. Para Collischonn e Dornelles (2015) a amplitude altimetria está relacionada a velocidade de escoamento e a taxas de erosão, uma vez que influencia a energia potencial da água.

A bacia em estudo não apresenta grande variação de altitude quando comparada com ouras bacias hidrográficas como a do Rio Itajaí em Santa Catarina cuja a altitude varia de 1m a 1640m (GERBER et al., 2018).

O Gráfico 1 demonstra a curva hpisométrica dos dois modelos digitais de elevação, a diferença não é tão acentuada, enquanto a curva do relevo gerado pelas cartas tem altura média e mediana de 85,41m e 88 m a do SRTM tem média de 88,5 m e mediana de 93 m. Esses dados corroboram com os de Silva Neto et al (2013) onde ambos fizeram a caracterização morfometrica da bacia do Gramame, que contém a bacia do Mumbaba e relevo similar a ela, acharam uma altitude média de 81,77 m e mediana de 86 m.

Em ambas as curvas percebe-se q a bacia hidrográfica do mumbaba não se encontra em uma área elevada, tendo menos de 5% da sua área com uma altitude superior a 150 m assim as chuvas de caráter orográfico não contribui para a precipitação, 60% da parte de sua bacia possui altitude inferior a 100m.

<span id="page-48-0"></span>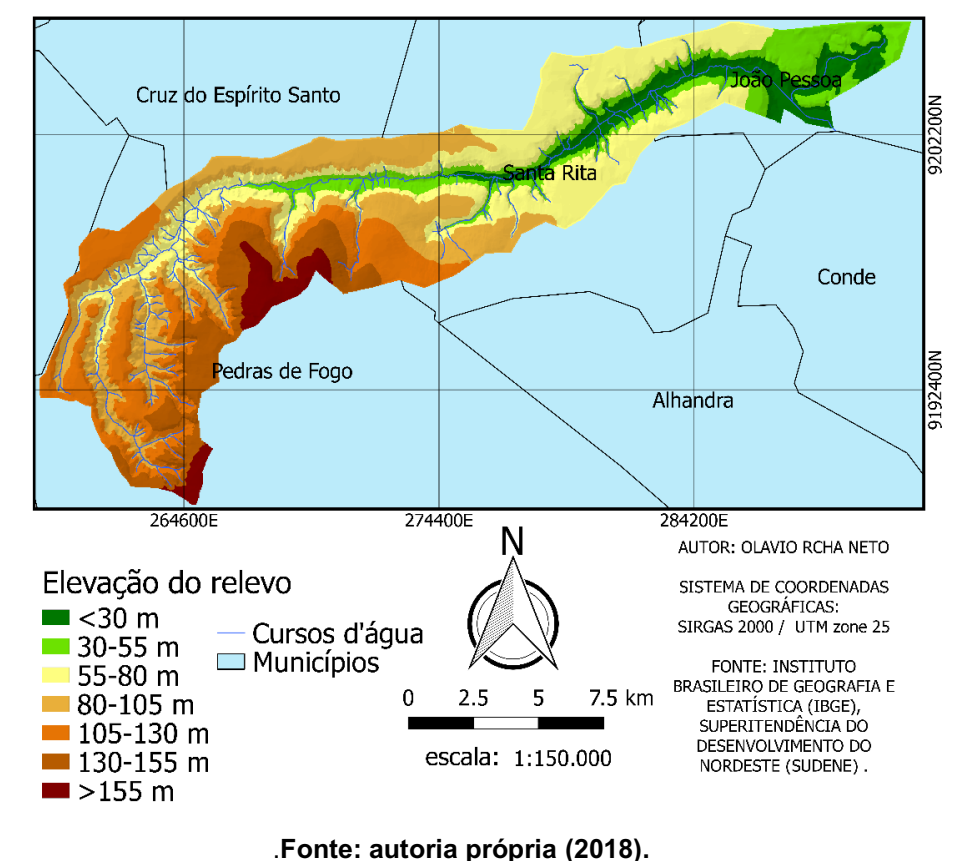

Figura 14 Mapa hipsométrico da carta topográfica.

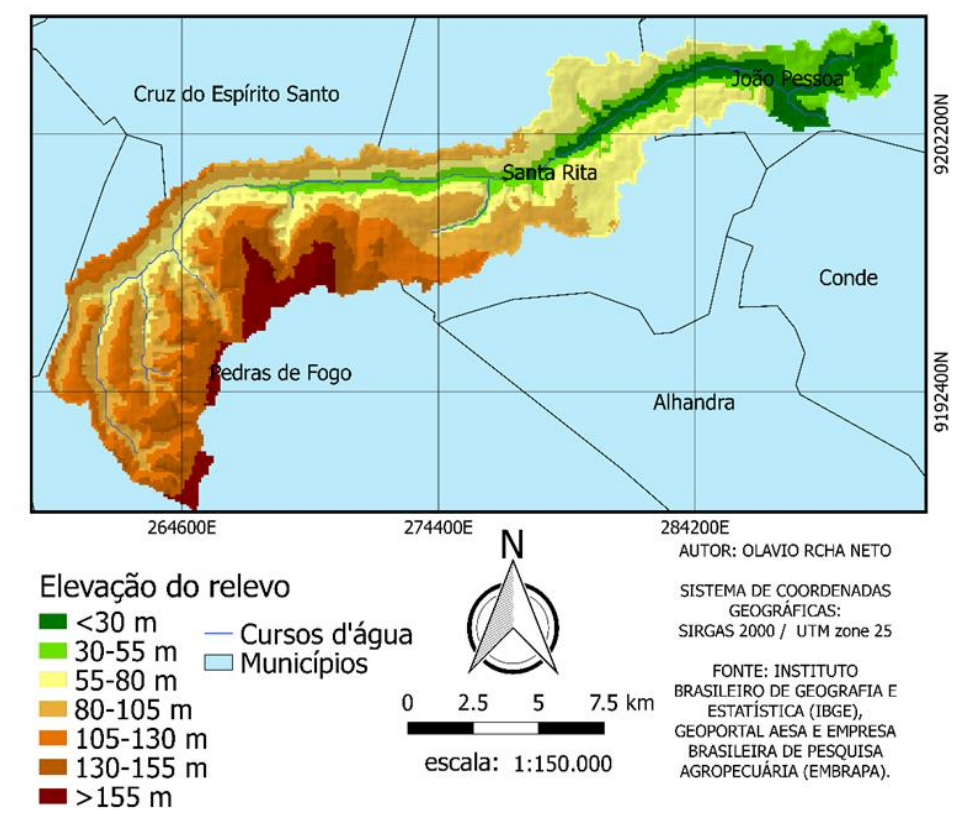

Figura 15 Mapa hipsométrico SRTM.

<span id="page-48-1"></span>Fonte: Autoria própria (2018).

<span id="page-49-0"></span>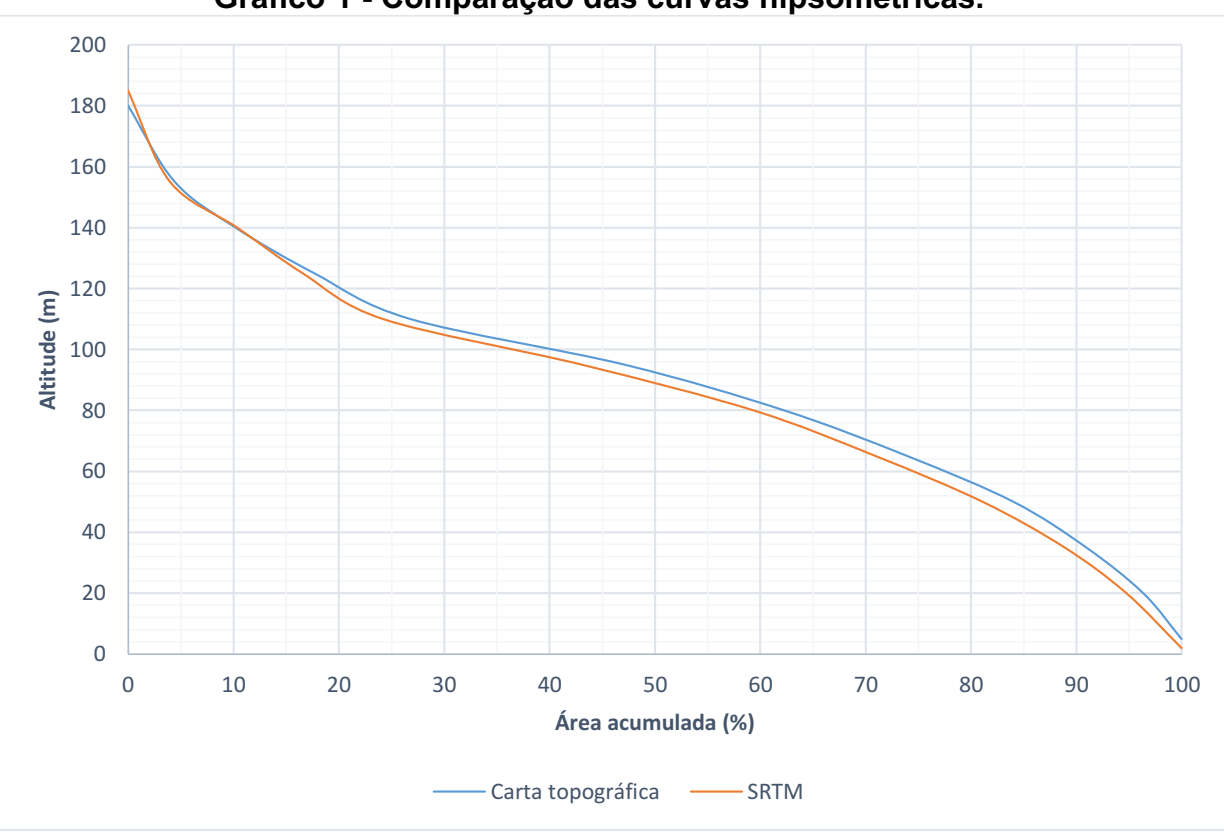

Gráfico 1 Comparação das curvas hipsométricas.

Fonte: Autoria própria (2018).

#### <span id="page-49-1"></span>5.2.3 Declividade

A Figura 16 representa o mapa de declividade gerado com as cartas topográficas e a imagem 17 representa o mapa de declividade gerado a partir do SRTM, ambos demonstram que a bacia possui uma declividade mais suave, contribuindo menos para os processos de erosão hídrica. A declividade se acentua as margens do rio e nas nascentes, local mais susceptível a erosão hídrica. É interessante analisar a diferença das imagens geradas onde a primeira registrou declividades de característica montanhosa, entre 45 e 75 %, além de oferecer uma imagem mais nítida. Já a segunda imagem só chegou até a classe forte ondulado entre 20 e 45%, porém se apresentou de forma mais borrada.

Apesar das Figuras 16 e 17 possuírem as maiores declividades as margens do rio, a declividade da curva clinográfica (Gráfico 2) da carta topográfica quase dobra em relação ao gráfico clinográfica do SRTM. Isso devido a precisão e a escala das curvas topográficas nas cartas topográficas, demonstrando a fidelidade e conservação dos dados reais. Enquanto a curva 1 teve declividade média de 5,33 % e mediana de 3,5% a curva 2 teve declividade média de 2,95% e mediana de 3,7%.

A discrepância dos valores de declividade e a nitidez dos mapas com diferentes resoluções foi averiguada por Neuman et al (2018) onde eles constataram que o mapa mais nítido e com maiores valores de declividades eram aqueles com menores escalas, eles analisaram diferentes MDEs de uma mesma área.

### 5.2.4 Declividade

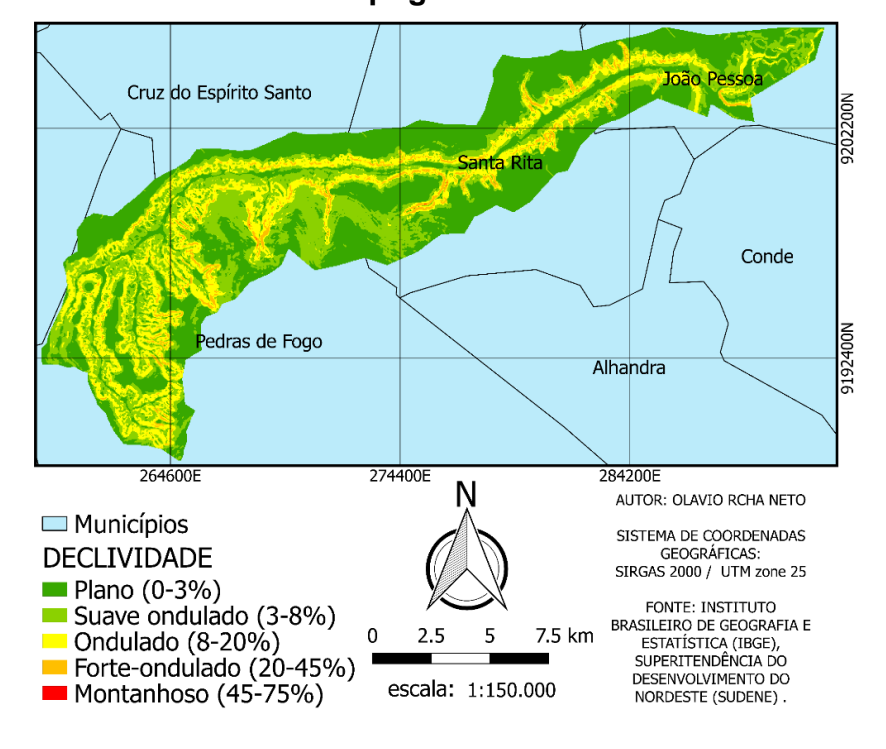

#### Figura 16 Mapa clinográfico a partir das cartas topográficas.

<span id="page-51-2"></span><span id="page-51-0"></span>Fonte: Autoria própria (2018).

Cruz do Espírito Santo 9202200N Santa Rita Conde 9192400N Pedras de Fogo Alhandra 264600E 274400E 284200E N AUTOR: OLAVIO RCHA NETO **DECLIVIDADE** SISTEMA DE COORDENADAS GEOGRÁFICAS:  $\blacksquare$  Plano (0-3%) SIRGAS 2000 / UTM zone 25 Suave ondulado (3-8%) FONTE: INSTITUTO  $\Box$  Ondulado (8-20%) BRASILEIRO DE GEOGRAFIA E 7.5 km Forte-ondulado (20-45%) 2.5 5 ESTATÍSTICA (IBGE), GEOPORTAL AESA E EMPRESA  $\Box$  Municípios BRASILEIRA DE PESQUISA escala: 1:150.000 AGROPECUÁRIA (EMBRAPA).

Figura 17 Mapa clinográfico a partir do SRTM

<span id="page-51-1"></span>Fonte: Autoria própria (2018).

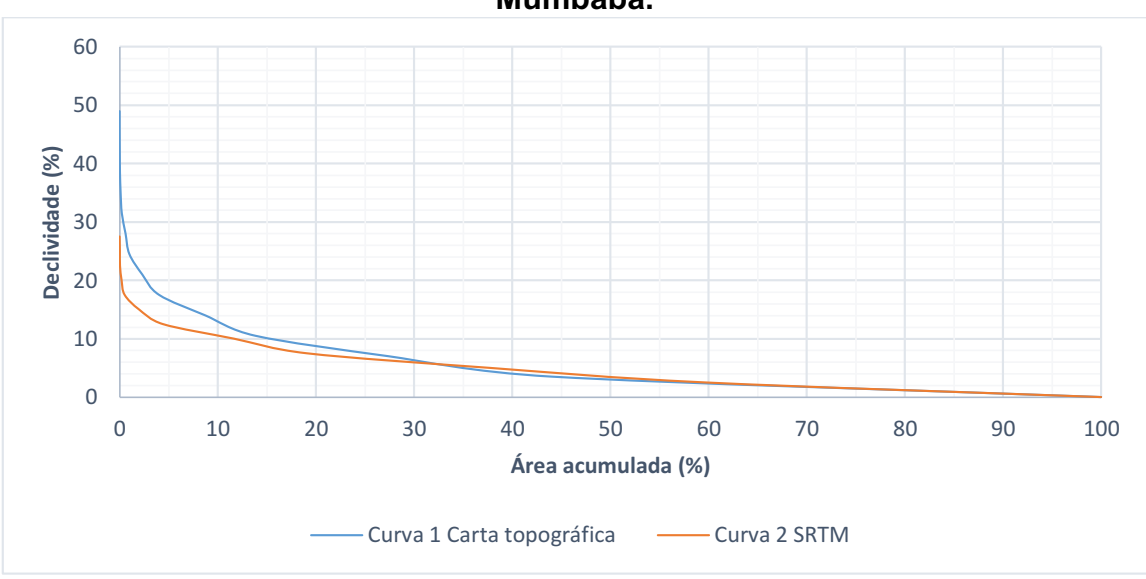

<span id="page-52-0"></span>Gráfico 2 Comparação curva clinográfica da bacia Hidrográfica do rio Mumbaba.

Fonte: Autoria própria (2018).

Analisando as curvas de declividade percebe-se que menos de 10,0% da bacia possui uma declividade acima de 25%, ou seja, a bacia está menos sujeita a processos de erosão hídrica.

#### <span id="page-52-1"></span>5.3 Parâmetros hidrológicos

A Figura 18 representa os cursos d'água extraídos das cartas de níveis e a Figura 19 representa os cursos d'água extraídos de forma automatizada do SRTM da área. Como se percebe o curso d'água da Figura 19 preservou o rio principal, porém não demonstrou todos os contribuintes sendo classificado em rio de ordem 2, possuindo 7 nascentes. Enquanto que a Figura 18 apresentou mais ramificações do curso d'água principal totalizando 120 nascentes e o rio caracterizado com ordem 4. Dados apresentados na Tabela 6.

O Gráfico 3 retrata o perfil longitudinal do Rio Mumbaba, a curva azul representa o perfil longitudinal do rio no SRTM e a laranja representa o do rio da carta topográfica. Devido a melhor precisão o rio da carta tem um maior comprimento totalizando 45 metros, 5 a mais que o do SRTM, além de possuir uma altitude de 140m, 40 metros mais elevado que o SRTM. Este gráfico corrobora com o a imagem do relevo e da declividade, onde as nascentes são mais altas e apresentam maior declividade.

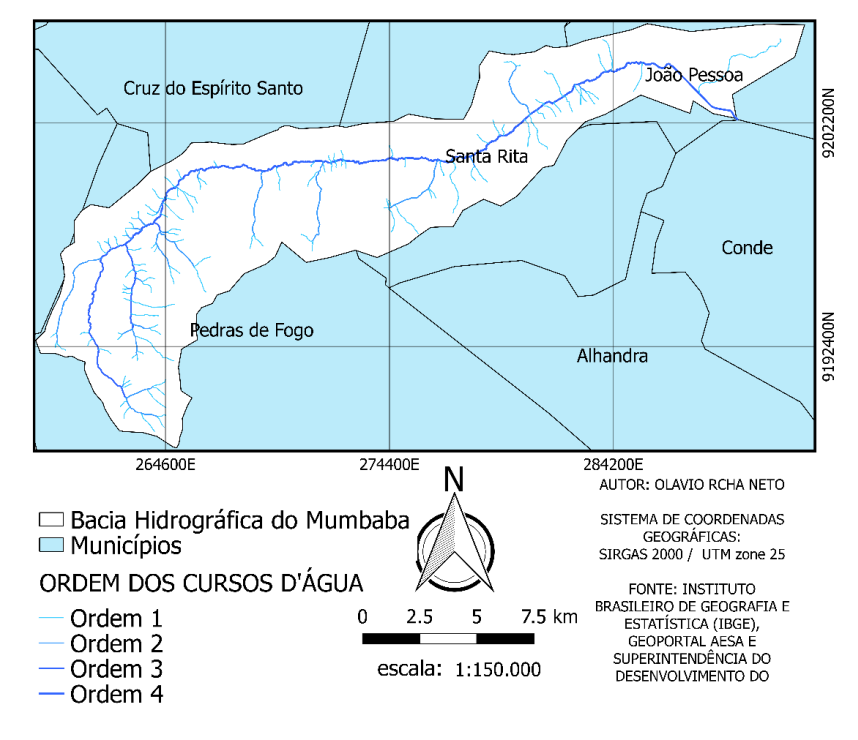

### Figura 18 Mapa hidrográfico a partir das cartas topográficas.

<span id="page-53-0"></span>Fonte: Autoria própria (2018).

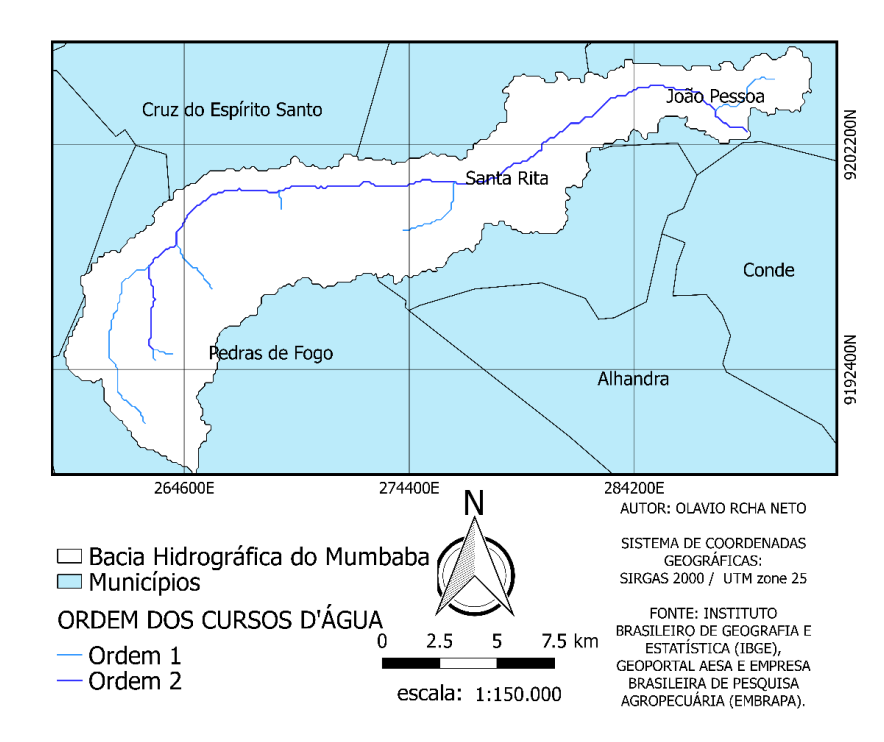

Figura 19 Mapa hidrográfico a partir do SRTM.

<span id="page-53-1"></span>Fonte: Autoria própria (2018).

<span id="page-54-0"></span>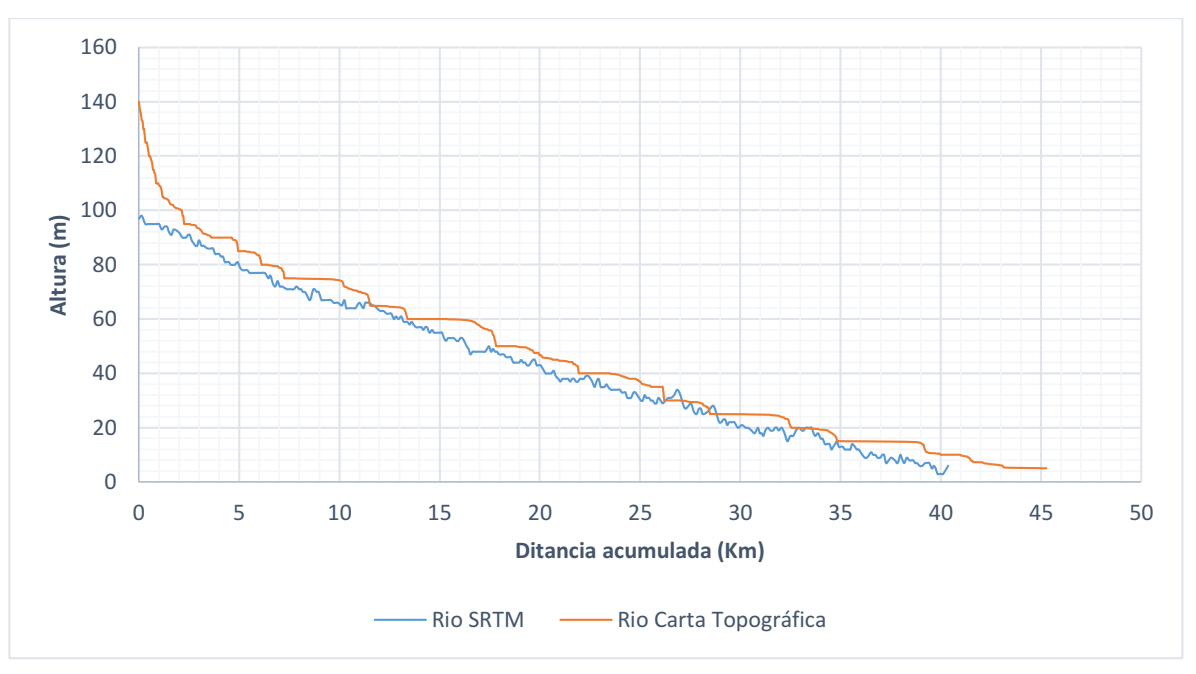

Gráfico 3 Comparação do perfil longitudinal do Rio Mumbaba.

Fonte: Autoria própria (2018).

<span id="page-54-1"></span>

| Carta topográfica |                | <b>SRTM</b> |                |
|-------------------|----------------|-------------|----------------|
| Ordem             | Comprimento km | Ordem       | Comprimento km |
|                   | 80,53          |             | 20,8           |
| 2                 | 31,2           | 2           | 35,7           |
| 3                 | 13,47          | -           |                |
| 4                 | 34,83          | ۰           |                |
|                   |                | .           |                |

Tabela 6 Comparação entre as características do Rio Mumbaba.

Fonte: Autoria própria (2018).

#### <span id="page-54-2"></span>5.4 Principais características físicas

Os indicies de compacidade foram respectivamente elevados (Tabela 10), para a carta topográfica foi de 1,92 e para o SRTM 2,33, afastando-se de um o que indica que a bacia do Mumbaba tem pouca suscetibilidade a enchentes considerando condições médias de precipitações. O baixo fator de forma confirma a dificuldade de enchentes da bacia sendo representado por 0,135 m/m na carta e 0,137 m/m no SRTM. O índice de compacidade e o fator de forma indicam que a bacia possui um maior tempo de concentração da água da chuva.

A razão de elongação e o índice de circularidade (Tabela 10) complementam o Kf sendo seus valores 0,38 e 0,266 para a carta topográfica e 0,397 e 0,181 para o

SRTM. Segundo Schumm (1956) valores de IC menores que 0,51 indicam que a bacia não tem semelhança ao formato de uma circunferência, configurando se como uma bacia alongada, contribuindo para processos de escoamento superficial, ou seja, pouca susceptível a enchentes.

<span id="page-55-0"></span>

|                            | Carta topográfica              | <b>SRTM</b>           |  |  |  |
|----------------------------|--------------------------------|-----------------------|--|--|--|
| Área de drenagem           | 180,0 km <sup>2</sup>          | 171,1 km <sup>2</sup> |  |  |  |
| Perímetro                  | 92,35 km                       | 108,9 km              |  |  |  |
| Comprimento axial          | 39,621 km                      | 37,2 km               |  |  |  |
| Largura média da bacia     | 5,35 km                        | 5,1 km                |  |  |  |
| Fator de forma             | 0.135                          | 0,137                 |  |  |  |
| Coeficiente de compacidade | 1,92                           | 2,33                  |  |  |  |
| Indice de conformação      | 0,5                            | 0,569                 |  |  |  |
| Índice de circularidade    | 0,266                          | 0,181                 |  |  |  |
| Razão de elongação         | 0.38                           | 0,397                 |  |  |  |
|                            | Fonte: Autoria própria (2018). |                       |  |  |  |

Tabela 7 Comparação características geométricas.

A densidade de drenagem na carta topográfica foi de 0,89km/km², e para o SRTM foi de 0,33 km/km² (tabela 9) para Villela e Mattos (1975), esse índice varia de 0,5 km/km² em bacias com drenagem pobre a 3,5 km/km² em bacias bem drenada. Sendo assim a bacia do Mumbaba é classificada como uma bacia de densidade regular na carta, e pobre no SRTM, possuindo baixa capacidade de drenagem, bacias assim normalmente estão localizadas em regiões de rochas permeáveis e regimes pluviométricos de baixa intensidade ou pouca duração (CUNHA; GUERRA, 2009). Para Cardoso et al., (2006) a densidade de drenagem é um parâmetro importante indicando o grau de desenvolvimento de uma bacia hidrográfica. O valor de sinuosidade do rio principal calculado através da carta foi de 1,41 e do SRTM 1,55 (tabela 9) sendo classificado como corpo hídrico de poucas irregularidades segundo Schumm (1963). Esse valor possibilita afirma que a bacia possui tempo de retenção similar a canais de um padrão retilíneo.

A densidade hidrográfica da bacia foi de 0,84 canal por km² na carta e 0,07 canal por Km<sup>2</sup>, essa diferença é devido a quantidade de canais contabilizados, levando se em consideração a densidade hidrográfica da carta devido a melhor precisão o rio configura-se como uma bacia de baixa densidade de canais gerando dificuldade para as partículas de água da precipitação encontrarem rapidamente um canal de água para escoarem.

Na Tabela 8, apresenta-se a comparação dos parâmetros hidrológicos da carta topográfica e do SRTM.

<span id="page-56-0"></span>

|                                  | Carta topográfica            | <b>SRTM</b>                  |
|----------------------------------|------------------------------|------------------------------|
| Número de cursos                 | 154                          | 13                           |
| Comprimento de cursos d'água     | 160 Km                       | 56,5 km                      |
| Densidade de drenagem            | 0,89                         | 0,33                         |
| Densidade hidrográfica           | $0.84$ canal/km <sup>2</sup> | $0.07$ canal/km <sup>2</sup> |
| Sinuosidade do canal principal   | 1,41                         | 1,55                         |
| Indice de sinuosidade            | 0,41                         | 0.55                         |
| Coeficiente de manutenção        | 1128,1                       | 3029                         |
| Extensão do percurso superficial | 151,4km                      | 56,4km                       |
| Ordem da bacia                   | 4                            | 2                            |
| Número de nascentes              | 130                          | 7                            |

Tabela 8 Comparação Parâmetros Hidrológicos.

Fonte: Autoria própria (2018).

 O índice de rugosidade elevado de 155,1 (Tabela 9) demonstra que a bacia tem um maior risco de degradação, uma vez que as vertentes são íngremes e longas normalmente devido a densidade de drenagem e altitude altimétrica se manterem altas (CHRISTOFOLETTI ;1981). O que não bate com os dados da bacia, provavelmente o elevado índice de rugosidade é devido o entalhe do rio principal ser bastante conspícuo. Fato analisado na bacia do Rio três marés vizinha ao Rio Mumbaba com características físicas similares (BARBOSA; 2012).

O valor 1128,1 do coeficiente de manutenção da carta e 3030 do SRTM considerado elevado sinaliza que o rio necessita de grandes áreas para conserva seus canais.

Na Tabela 9, apresenta-se a razão de relevo indica baixa capacidade de ocorrer enchentes.

<span id="page-57-0"></span>

|                              | Carta topográfica                           | <b>SRTM</b> |
|------------------------------|---------------------------------------------|-------------|
| Indice de rugosidade         | 155,1                                       | 60,4        |
| Razão de Relevo              | 4,33                                        | 4           |
| Coeficiente de manutenção    | 11128,1                                     | 3030        |
| Gradiente do Canal Principal | 3,43                                        | 2,1         |
| Declividade máxima           | 48,75 %                                     | 26,2%       |
| Declividade mínima           | $0\%$                                       | $0\%$       |
| Declividade média            | 5,33 %                                      | 2,95 %      |
| Altitude máxima              | 180 m                                       | 185 m       |
| Altitude mínima              | 5 <sub>m</sub>                              | 2 m         |
| Altitude mediana             | 88,0 m                                      | $2,95 \; m$ |
| Altitude média               | 85,4 m                                      | 88,5 m      |
|                              | $E_{\text{multi}}$ , Autoria neáneia (9040) |             |

Tabela 9 Comparação das características do relevo.

Fonte: Autoria própria (2018).

## <span id="page-57-1"></span>6 CONCLUSÕES

A caracterização da bacia hidrográfica do Rio Mumbaba mostrouse mais precisa quando realizada com dados das Cartas topográficas na escala de 1:25.000 do que com os dados do SRTM. A hipsometria da bacia basicamente se conservou, porém percebeu-se a mudança brusca em relação a declividade, onde a maior declividade com o SRTM foi de 26,2% e com a carta foi de 48,75%. Os parâmetros hidrológicos mudaram de forma significativa, enquanto a carta apresentou o rio principal com 4 ordens e o SRTM o apresentou com 2 ordens. Consequentemente as características morfométricas da bacia mudaram, porém em relação a geometria não se divergiram nos resultados. Devido ao alto índice de compacidade, baixo fator de forma e baixo índice de circularidade, concretizou-se que a área estudada é de formato alongado com baixa probabilidade de enchentes e maior tempo de concentração da água da chuva.

Os parâmetros hidrológicos tiveram mudança significativa, porém em ambos os casos a bacia possui pouca capacidade de drenagem, pouca suscetibilidade de forma novos canais, baixa sinuosidade.

Quanto às características do relevo em ambos os casos demostraram que a bacia necessita de grandes áreas para conserva seus canais principalmente nas margens do rio e nas nascentes onde se localizam as maiores declividades.

Os parâmetros da bacia convergiram para resultados similares, porem a carta topográfica se mostrou mais fiel em termos de representação da área, a única desvantagem da carta é o seu tempo de extração dos dados, mesmo a Bacia Mumbaba sendo pequena, precisou-se de um tempo 60 vezes maior do que o SRTM para realizar modelo digital de elevação. Esse estudo serve como alicerce para novos estudos na área como a análise de fragilidade e vulnerabilidade ambiental.

## **REFERÊNCIAS**

<span id="page-59-0"></span>AESA (Agência Executiva de Gestão das Águas do Estado da Paraíba). Litoral Sul. Disponível em: <http://www.aesa.pb.gov.br/aesa-website/comite-debacias/litoral-sul/>. Acesso em: 02 jun. 2018.

ARAUJO, Gustavo Henrique de Sousa; ALMEIDA, Josimar Ribeiro de; GUERRA, Antonio José Teixeira. Gestão Ambiental de Áreas Degradadas. 3. ed. Rio de Janeiro: Bertrand Brasil, 2008. 320 p.

AUMASSANNE, Carolina Manuela; GASPARI, Fernanda Julia; BEGE, Maria Eugenia; SARTOR, Paolo Daniel; ORICCHIO Patricio; DI BELLA, Carlos Marcelo. Morfometría de la cuenca alta del Río Colorado, Argentina. Boletín Geográfico, n. 40, p. 13-17, 2018.

BARBOSA, Tamires Silva; FURRIER, Max. Avaliação morfológica e morfométrica da bacia hidrográfica do rio Marés–PB, para verificação de influência neotectônica. Cadernos de Geociências, v. 9, n. 2, p. 112-120, 2012.

BIELENKI JÚNIOR, Cláudio; BARBASSA, Ademir Paceli. Geoprocessamento e Recursos Hídricos: Aplicações Práticas. São Carlos Sp: EdUFSCar, 2012.

BRASIL. INSTITUTO NACIONAL DE ESTUDOS E PESQUISAS EDUCACIONAIS. . Criando Mapas Hipsométricos a partir de dados SRTM. Disponível em: <http://www.inep.gov.br/>. Acesso em: 14 out. 2018.

BRASIL. Política Nacional dos Recursos Hídricos: Lei 9433. 1997. Disponível em: <http://www.planalto.gov.br/ccivil\_03/leis/l9433.htm>. Acesso em: 01 jun. 2018.

BRASIL. CONSELHO NACIONAL DO MEIO AMBIENTE (CONAMA). RESOLUÇÃO CONAMA Nº 001, de 23 de janeiro de 1986. Dispõe sobre critérios básicos e diretrizes gerais para a avaliação de impacto ambiental: Publicado no D.O.U em 23 de janeiro de 1986.

CARDOSO, Christiany Araujo; DIAS, Herly Carlos Texeira; SOARES, Carlos Pedro Boechat; MARTINS, Sebstião Venâncio. Caracterização morfométrica da Bacía Hidrográfica do Rio Debossan, Nova Friburgo – RJ. Árvore. 2006; 30(2): 241-248. Doi: http://dx.doi.org/10.1590/S0100-67622006000200011.

CUNHA, Sandra Batista da; GERRA, Antonio José Teixeira. Geomorfologia: exercícios, técnicas e aplicações. 3. ed. Rio de Janeiro Rj: Bertrand Brasil Ltda, 2009. 345 p.

CHRISTOFOLETTI, A. Análise morfométrica das bacias hidrográfica. Notícia Geomorfologia 18, 35-64, 1969.

CHRISTOFOLETTI, A. Geomorfologia fluvial. Volume 1 - O canal fluvial. São Paulo: Edgard Blücher, 1981.

COLLISCHONN, W.; DORNELLES, F. Hidrologia: para engenharia e ciências ambientais. 2. ed. Porto Alegre Rs: Associação Brasileira de Recursos Hídricos (ABRH), 2015. 342 p.

EMBRAPA. Centro Nacional de Pesquisa de Solos (Rio de Janeiro, RJ). Sistema brasileiro de classificação de solos. 2. ed. - Rio de Janeiro: EMBRAPA-SPI, 2010. 306 p

FERREIRA, R.G.; MOURA, M.C.O.; CASTRO, F.S. Caracterização morfométrica da sub-bacia do Ribeirão Panquinhas, ES. Enciclopédia Biosfera, v.8, n.15, p.22472256, 2012.

FARR, T. G., AND M. KOBRICK. Shuttle Radar Topography Mission produces a wealth of data, Eos Trans. AGU, 81, 583-585, 2000.

FERREIRA JÚNIOR, J. J.; FERREIRA, M. J. Análise do albedo da superfície e índices de vegetação por sensoriamento remoto na bacia hidrográfica do rio Pacoti/CE. Revista Tecnologia, [s.l.], v. 39, n. 2, p.1-18, 2 out. 2018. Fundação Edson Queiroz. http://dx.doi.org/10.5020/23180730.2018.8132

FITZ, P. R. Geoprocessamento: sem complicação. São Paulo: Oficina de Textos, 2008. 160 p

FLORENZANO, T. G. Iniciação em Sensoriamento Remoto. 3. ed. São Carlos (sp): Oficina de Textos, 2009. 128 p.

FONSECA, S. F. da; DOS SANTOS,D. C.;HERMANO, V. M. Geoprocessamento aplicado à análise dos impactos socioambientais urbanos: estudo de caso do bairro Santo Expedito em Buritizeiro/MG. Revista de Geografia. 2013; 30(3): 178 191.

GENOVEZ, A. M. et al. Hidrologia aplicada à gestão de pequenas bacias hidrográficas. Porto Alegre Rs: Associação Brasileira de Recursos Hídricos (ABRH), 2016. 628 p.

GOVINDARAJ, V.; LAKSHUMANAN, C. Morphometric Analysis and Characterization for Sub-watershed Delineation in Gomukhi River Basin of Villupuram District, Tamilnadu Using GIS. In: Proceedings of International Conference on Remote **Sensing for Disaster Management**. Springer, Cham, 2018 p. 805-815.

GERBER, Dionatan et al. Caracterização morfométrica da Bacia Hidrográfica do Rio Itajaí–Santa Catarina. Acta Biológica Catarinense, v. 5, n. 1, p. 72-83, 2018.

GRIBBIN, J. E., Introdução à hidráulica, hidrologia e gestão de águas pluviais. 3 ed. São Paulo. Ed. Cengage Learning, 2009.

HORTON, R. E. Erosional development of streams and their drainage basins: hydrophysical approach to quantitative morphology. **Bull Geol Soc Amer** 5, 275-370, 1945.

KANNAN, R. et al. Drainage morphometric analysis of the Nagavathi watershed, Cauvery river basin in Dharmapuri district, Tamil Nadu, India using SRTM data and GIS. Data In Brief, [s.l.], v. 19, p.2420-2426, ago. 2018. Elsevier BV. http://dx.doi.org/10.1016/j.dib.2018.07.016.

LEPSCH, Igor F. 19 Lições de Pedologia. São Paulo: Oficina de Textos, 2011, p. 456.

MACHADO, A. M.; FERREIRA, S.; LOMBARDI NETO, F. Caracterização de indicadores da erosão do solo em bacias hidrográficas com o suporte de geotecnologias e modelo predictivo. Estudos Geográficos 5, 63-86, 2007.

MAIO, A. di et al. Sensoriamento Remoto: Formação Continuada de Professores. Brasil: Progama Aeb Escola, 2008. Disponível em: <http://www.cdcc.usp.br/cda/oba/aeb/sensoriamento\_remoto\_alta\_resolucao\_2008.p df>. Acesso em: 10 out. 2018.

MAUAD, F. F.; LIMA, G. de. Planejamento Estratégico de Sistemas Hídricos. In: MARTINS, Rodrigo Constante; VALENCIO, Norma Felicidade Lopes da Silva (Org.). Uso e Gestão dos Recursos Hídricos no Brasil: Desafios teóricos e Políticos- institucionais. São Carlos (sp): Rima, 2003. p. 99-126.

MENDES, Carlos André Bulhões; CIRILO, José Almir. Geoprocessamento em Recursos Hídricos: Princípios, Integração e Aplicação. 2. ed. Porto Alegre: Abrh, 2013. 572 p

MERKEL, W. H.; KAUSHIKA, R.M.; GORMAN, E. NRCS GeoHydro – A GIS interface for hydrologic modeling. Computers & Geosciences, v.34, p.918-930, 2008. MENDES, C. A. B.; CIRILO, J. A. Geoprocessamento em Recursos Hídricos: Princípios, Integração e Aplicação. 2. ed. Porto Alegre: (ABRH) Associação Brasileira de Recursos Hídricos, 2013.

MORAES, A. G. de L. et al. Relação entre dados de sensoriamento remoto e perdas de solo em entressulcos observadas em campo. Pesquisa Agropecuária **Brasileira**, Brasília (DF), v. 53, n. 3, p.1-2, mar. 2018.

MOREIRA, L.; RODRIGUES, V. A.. Análise morfométrica da microbacia da fazenda Edgárdia Botucatu, SP. Revista Científica Eletronica de Engenharia Florestal, p. 921, 2010.

NEUMAN, G.; DA SILVEIRA, C. T.; SAMPAIO, T. V. M.. ANÁLISE DA INFLUÊNCIA DA ESCALA NA OBTENÇÃO DOS ATRIBUTOS TOPOGRÁFICOS DERIVADOS DE MDE. Raega-O Espaço Geográfico em Análise, v. 43, p. 179-199, 2018.

NETO, A. F. S.; GUIMARAES, C. L.; ARAUJO, J. S.; ARAUJO, J. S. Geotechnologies Application for Morphometric Characterization of the Basin Gramame River - PB. Principia Magazine - Science Communication and Technological IFPB [S.L.], n. 20, p. 31-37, Aug. 2015. ISSN 2447-9187.

NOGUEIRA, R. E.. Cartografia: representação, comunicação e visualização de dados espaciais. 3. ed. Florianópolis: da UFSC, 2009. 327 p.

OLIVEIRA, W. S. N. N. de; LIMA, A. S.; RIBEIRO, R. B. dos S.. IDENTIFICAÇÃO DE POSSÍVEIS ÁREAS SALINIZADAS NO PERÍMETRO IRRIGADO DE SÃO GONÇALO UTILIZANDO O SENSORIAMENTO REMOTO. Revista Iberoamericana de Ciências Ambientais, --, v. 9, n. 4, maio 2018.

PEIXOTO, J. da S. MAPEAMENTO E ANÁLISE DA DINÂMICA DE COBERTURA E USO DA TERRA DO SETOR COSTEIRO CENTRAL DO MUNICÍPIO DE JAGUARUNA, SC. 2017. 73 f. TCC (Graduação) - Curso de Bacharel em Geografia, Universidade Federal do Rio Grande do Sul, Porto Alegre, 2017.

PISSARRA, T.C.T.; RODRIGUES, F.M.; POLITANO, W.; GALBIATTI, J.A. Morfometria de micro bacias do Córrego Rico, afluente do Rio Mogi-Guaçu, Estado de São Paulo, Brasil. Revista Árvore, v.34, n.4, p.669-676, 2010.

RODRIGUES, V. A. Morfometria e mata ciliar da microbacia hidrográfica. In: Anais do VIII Workshop em Manejo de Microbacias Hidrográficas. UNESP. Botucatu. 2004, p.7-18.

RIBEIRO, D. S. Parâmetros agrometeorológicos de ambiente protegido com o cultivo de abóbora italiana sob adubação orgânica. 2008. 103 f. Tese (Doutorado em Agronomia: Produção Vegetal)-Universidade Federal de Pelotas, Pelotas, 2008.

RODRIGUES, F. M.; PISSARRA, T. C. T.; CAMPOS, S..Caracterização morfométrica da microbacia hidrográfica do córregoda fazenda glória, município de taquaritinga, SP. Irriga, Botucatu, v. 13, n. 3, p. 310-322, mar. 2008. ROSA, R. (2005). Geotecnologias na Geografia Aplicada. Revista do Departamento de Geografia, n. 16, p. 81-90

SÁNCHEZ, Luis Enrique. Avaliação de Impacto Ambiental: conceito e médtodos. São Paulo: Oficina de Textos, 2008. 495 p.

SANTOS, A. R. et al Geotecnologias & análise ambiental: aplicações práticas. Alegre, ES: CAUFES, 2015. 230 p.

SANTOS, G. O.; SILVA, A. A.; BRAZ, A. R. C.; CARNEIRO, F. M. C. Caracterização morfométrica das bacias hidrográficas inseridas no município de Rio Verde, Goiás, como ferramenta ao planejamento urbano e agrícola. Geografia Ensino & Pesquisa, [s.l.], p.17-13, 14 ago. 2018. Universidad Federal de Santa Maria. http://dx.doi.org/10.5902/2236499426572

SCHUCH, M. I. S. Arborização urbana: uma contribuição à qualidade de vida com uso de geotecnologias. 2006. 102 f. Dissertação (Mestrado em Geomática). Centro de Ciências Rurais - UFSM, Santa Maria-RS, 2006.

SCHUMM, S. A. Evolution of drainage systems and slopes in badlands of Perth Amboy. Geological Society of America Bulletin, v67, n.5, p.597-646, 1956.

SCHUMM, S. A. Sinuosity of alluvial rivers on the great plains. **Geological Society** of America Bulletin 74, p.1089-1100, 1963.

SILVA NETO, A. F. et al. Geotecnologia para caracterização morfométrica de bacia hidrográfica. A-nais XVI Simpósio Brasileiro de Sensoriamento Remoto-SBSR, Foz do Iguaçu, INPE, 2013.

SILVA, L.; LIMA, E.R.V.; ALMEIDA, H.A.; COSTA FILHO, J.F. Caracterização geomorfométrica e mapeamento dos conflitos de uso na bacia de drenagem do açude Soledade. Revista Brasileira de Geografia Física, v. 3, p. 112-122, 2010.

SILVA, M. L. P. da; SILVA, M. C. B. C. da; DANTAS NETO, J.Análise físico-química da água do córrego mumbaba edo riacho Mussuré - João Pessoa/PB. Polêm!ca, Rio de Janeiro (RJ), v. 13, n. 4, p. 1522-1531, out. 2014

SILVEIRA, A. L. L. Ciclo hidrológico e bacia hidrográfica. In: Tucci, C. E. M. (org). Hidrologia: ciência e aplicação. 2. ed. Porto Alegre. UFRGS: ABRH, 2001. Cap.2, p.35-51.

SOUZA FRAGA, M. et al. Caracterização morfométrica da bacia hidrográfica do Rio Catolé Grande, Bahia, Brasil. Nativa, v. 2, n. 4, p. 214-218, 2014

STHRALER, A.N. Quantitative analysis of watershed geomorphology. Trans. American Geophysical Union, v.38, p.913-920, 1957.

TUCCI, Carlos Eduardo Morelli (Org.). Hidrologia: ciências e aplicações. 4. ed. Porto Alegre: Editora da Ufrgs/abrh, 2015.

TONELLO, K. C; DIAS, H. C. T; SOUZA, A. L; RIBEIRO, C. A. A. S.; LEITE, F. P. Morfometria da bacia hidrográfica da cachoeira das pombas, Guanhães – MG. Revista Árvore, v.30, p.849-857, 2006.

VILLELA, S.M : MATOS, A. Hidrologia Aplicada. São Paulo: McGraw-Hill. 1975.

.